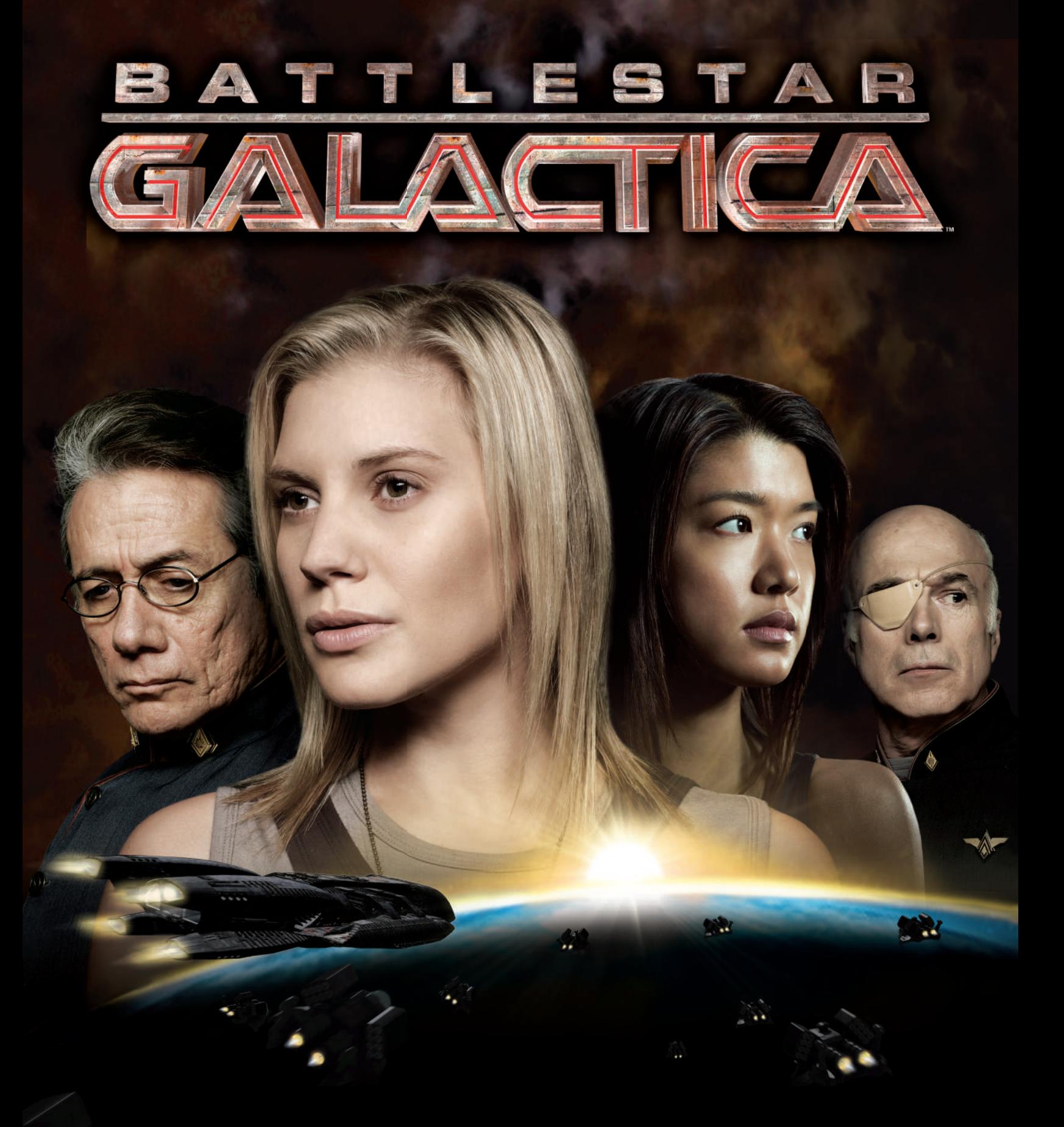

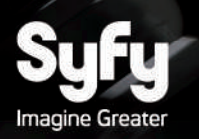

EXTENSION RENOUVEAU RÈGLES DU JEU

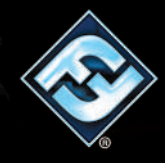

*La grande lueur d'espoir que représente le Battlestar Galactica décline et s'affaiblit. La solidarité précaire entre humains et Cylons vacille sous les doutes et un désespoir accablant. Pour ceux qui croient encore à la paix, le futur est entre les mains d'un unique vaisseau. Le Démétrius, guidé par des forces inconnues, prépare un voyage à travers les étoiles… un voyage vers un nouveau foyer.*

*Nombreux sont ceux qui s'opposent à cette vision du futur. En cette période de désespoir, humains et Cylons sont poussés à*  prendre les choses en main. Pour certains, cela signifie tenter le tout pour le tout. Pour d'autres, cela signifie se mutiner.

# Présentation de l'Extension

L'extension *Renouveau* pour *Battlestar Galactica : Le jeu de Plateau*, porte la situation désespérée de l'humanité jusqu'à son paroxysme. Dans celle-ci, les joueurs peuvent entreprendre des missions héroïques pour trouver l'emplacement de la Terre, lutter sous la menace permanente d'une mutinerie, et négocier avec des Leaders Cylons aux motivations plus qu'énigmatiques.

# Liste du Matériel

- Le présent livret de règles
- Le plateau de jeu *Démétrius*
- Le plateau de jeu Basestar Rebelle
- 12 fiches de Personnage
- 29 pions en carton comprenant :
	- 1 cache plateau Sites Cylons
	- 1 cache plateau Colonial One
	- 12 pions Personnage
	- 4 pions Pilotage
	- 10 pions Miracle
	- 1 pion Allégeance du Basestar
- 77 grandes cartes comprenant :
	- 30 cartes Crise
	- 2 cartes Loyauté
	- 22 cartes Mutinerie
	- 8 cartes Mission
	- 14 cartes Motivation
	- 1 carte de référence Infiltration
- 52 petites cartes comprenant :
	- 5 cartes compétence Politique
	- 5 cartes compétence Commandement
	- 5 cartes compétence Tactique
	- 5 cartes compétence Pilotage
	- 5 cartes compétence Ingénierie
	- 26 cartes compétence Traitrise
	- 1 carte Objectif Terre
- 8 figurines en plastique comprenant :
	- 4 Centurions
	- 4 Raptors d'Assaut
- 12 bases de Personnage en plastique

## **DESCRIPTION** du Matériel

Cette section décrit les éléments de jeu qu'on trouve dans l'extension *Renouveau*.

## Plateau de Jeu Démétrius

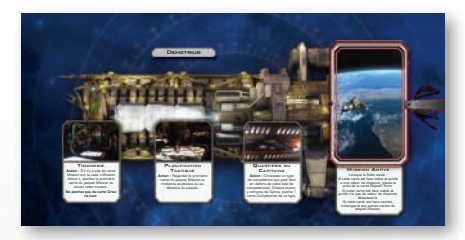

Le plateau de jeu *Démétrius* possède des lieux qui permettent aux joueurs de lancer d'importantes missions d'exploration lorsque vous utilisez la variante En Quête d'un Foyer.

### Plateau de Jeu Basestar Rebelle

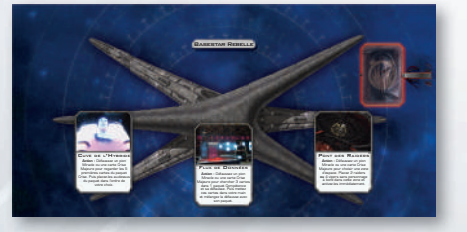

Le plateau de jeu Basestar Rebelle possède des lieux qui donnent aux joueurs humains et Cylons de puissantes capacités lorsque vous utilisez la variante En Quête d'un Foyer.

#### Fiches de Personnage

Ces fiches représentent les nouveaux humains et Leaders Cylons de cette extension, ainsi qu'une version alternative de certains humains du jeu de base. Chaque fiche de personnage décrit la liste de compétences et les capacités spéciales de ce personnage.

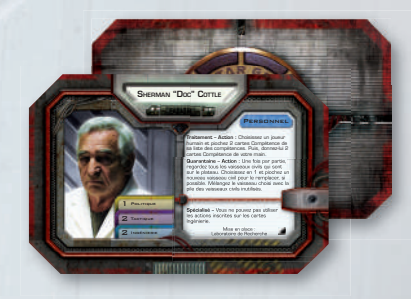

2 Battlestar Galactica – Extension Renouveau

## Cache Plateau Sites Cylons

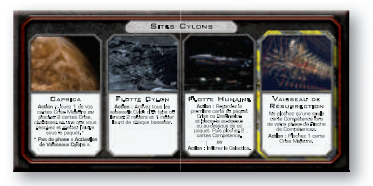

Ce cache remplace les sites Cylons du jeu de base *Battlestar Galactica : Le Jeu de Plateau*.

## Cache Plateau Colonial One

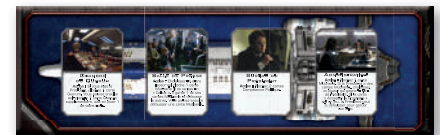

Ce cache remplace les lieux du *Colonial One* du jeu de base *Battlestar Galactica : Le Jeu de Plateau*.

#### Pions Personnage et Bases

Ces pions et bases représentent les nouveaux personnages de cette extension. Ils sont utilisés pour indiquer l'emplacement des personnages sur le plateau de jeu.

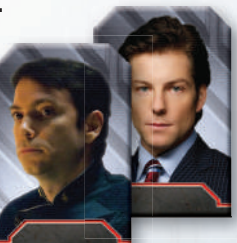

### Pions Pilotage

Ces pions représentent les nouveaux pilotes de cette extension lorsqu'ils pilotent un vaisseau.

## Pions Miracle

Les joueurs doivent dépenser ces pions pour activer la capacité miracle de leurs personnages.

## Pion Allégeance du Basestar

Ce pion double-face indique qui, des joueurs humains ou Cylons, peut aller sur les lieux du plateau Basestar Rebelle.

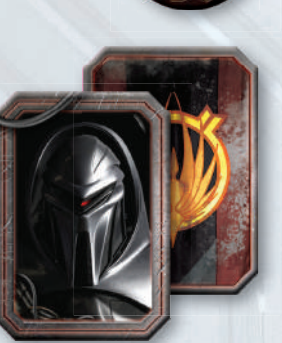

## Cartes Crise

Les cartes Crise représentent de nouveaux obstacles que les humains vont devoir affronter pour survivre.

## Cartes Loyauté

Ces cartes comprennent un nouveau type de carte Loyauté représentant un Mutin, un humain loyaliste qui se consacre à lutter contre le gouvernement de la Flotte Coloniale. Une carte loyauté « Vous n'êtes pas un Cylon » supplémentaire est également fournie.

## Cartes Mutinerie

Ces cartes représentent des actions que les joueurs humains peuvent entreprendre pour aider l'humanité, au risque d'être envoyé en « Cellule ».

## CARTES MISSION

Les cartes Mission sont utilisées lorsque vous jouez avec la variante En Quête d'un Foyer. Elles représentent les missions difficiles que les humains peuvent entreprendre pour trouver la Terre et vaincre leurs ennemis une bonne fois pour toutes.

## **CARTES MOTIVATION**

Ces cartes représentent les tâches qu'un Leader Cylon doit accomplir pour gagner aux côtés des humains ou des Cylons.

### Cartes de Référence **INFILTRATION**

Cette carte de référence est utilisée par un Leader Cylon lorsqu'il infiltre la flotte humaine.

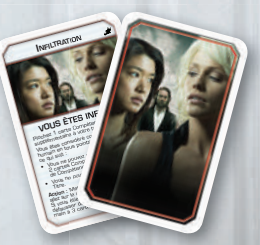

*Si on perd ces quatre-là, on perd la Terre. Si la situation dégénère, on détruit le vaisseau mère et tous ceux qui sont dessus. – Lee Adama*

Révélez immédiatement c Si vous recevez cette carte face carte face carte face carte face carte face carte face carte face carte face erévé ammédiatement et piochez une autre carte Loyauté. Au moment où vous recevez cette carte, perdez tous vos  $t = \frac{1}{2}$ Si vous vous révélez en tant que Cylon, donnez cette carte face visible à joueur humain de votre choix. N'allez pas en « Cellule » lorsque vous gagnez une deuxième carte Mutinerie. Si vous gagnez une troisième cartes Mutinerie, vous devez aller en « Cellule ». loRsque vous Résolvez un symbole  $\blacksquare$ 

spue aRation io

ACTE ÉGOISTE

25

action is property of the competence. **Défault de fautoile carte puis piochez une présentait de la présentait de la présentait de la présentait de la** Grande carte Music *J'en ai fi ni de t'obéir. – Tory Foster*

LA RECHERCHE D'UN FOYER

2

 $\rightharpoondown$  $\overline{\phantom{m}}$  $f^*$ al l Objectif Terre. Échec -1 carburant. Puis retournez cette carte face carte face carte face carte face carte face carte face carte face carte face carte face carte case « Mission Active ».

PAS DE VIOLENCE GRATUITE

allégean d' **Révélez cette carte si une distance c**  $d$  $\mathbb{R}$ piste des Troupes d'Abordage.

*Ce n'est que le prochain obstacle. Tu vois, le truc c'est de ne pas paniquer. Aies confi ance en toi. – Slick*

<sup>V</sup>ous êtes le Mutin

le Président choisit de la président de la comme de la comme de la comme de la comme de la comme de la comme d ou L'America et le Président piochent change of local Mutineries.  $-1$  morale et  $\ell$ 3 cartes Compéte

Dangereuses Intrastes

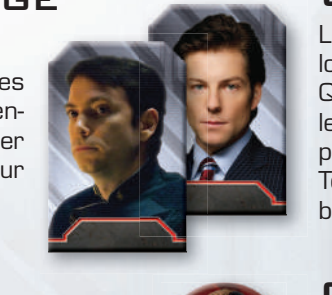

**THE STATE OF STATE OF** 

#### Cartes Compétence Politique, Commandement, Tactique, Pilotage et Ingénierie

Ces nouvelles cartes (cinq pour chaque paquet) améliorent les paquets Compétence existants avec de nouvelles capacités intéressantes.

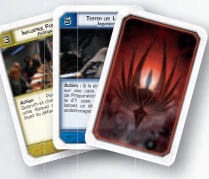

### Cartes Traitrise

Les cartes Traitrise sont des cartes Compétence qui représentent des tactiques sournoises et malfaisantes, et permettent aux joueurs Cylons de saboter les tests de compétence.

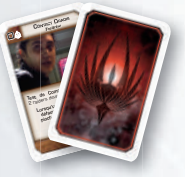

## **CARTE OBJECTIF TERRE**

Cette carte remplace la carte Objectif Kobol du jeu de base lorsque vous jouez avec la variante En Quête d'un Foyer. Elle indique à quel moment la phase d'Agent Dormant se produit et comment les humains peuvent gagner la partie.

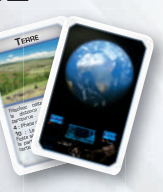

### **CENTURIONS** en Plastique

Ces figurines remplacent les pions Centurion du jeu de base.

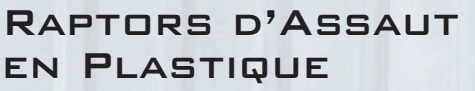

**MONTHLINE REPORT OF PLANTING** 

**REGISTER** 

Ces figurines représentent un nouveau et puissant type de vaisseau pour les humains.

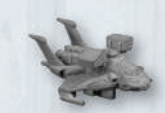

#### Symbole de L'EXTENSION Renouveau

Toutes les cartes de cette extension sont marquées au recto du symbole de l'extension *Renouveau* pour les distinguer de celles du jeu de base.

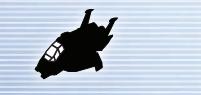

**Symbole de l'extension Renouveau**

## Comment Utiliser cette Extension

Lorsque vous utilisez l'extension *Renouveau*, suivez les étapes décrites dans la « Mise en Place de l'Extension » ci-dessous.

Certains éléments ne sont utilisés que lorsque vous jouez avec la variante appelée En Quête d'un Foyer (cf. « Variante : En Quête d'un Foyer » page 14). Si vous n'utilisez pas cette option, remettez la carte Objectif Terre, les cartes Mission, le pion Allégeance du Basestar et les plateaux *Démétrius* et Basestar Rebelle dans la boîte. Ces éléments ne seront pas utilisés dans la partie. Tous les autres éléments de jeu doivent être utilisés lorsque vous jouez avec l'extension *Renouveau* et sont décrits dans les sections suivantes.

Il est possible de jouer jusqu'à sept joueurs avec l'extension *Renouveau*. Lorsque vous jouez à sept, un des joueurs **doit** prendre un Leader Cylon lors du choix des personnages.

Si vous utilisez l'extension *Renouveau* avec d'autres extensions pour *Battlestar Galactica*, consultez la section « Combiner Renouveau avec d'Autres Extensions » page 16.

## Mise en Place de l'Extension

Après l'étape « Placer le plateau de jeu » de la mise en place du jeu de base, procédez aux étapes suivantes pour intégrer l'extension à votre partie :

**1. Cache Plateau Colonial One et Sites Cylons :** Placez les caches des plateaux Colonial One et Sites Cylons sur leurs emplacements respectifs du plateau du jeu de base. Assurez-vous que les faces indiquant « *Colonial One* Détruit » et « Hub Détruit » sont cachées.

 **Note :** Il est important que les joueurs lisent les instructions des caches pour se familiariser avec les changements apportés par l'extension. Par exemple, activer le lieu « Caprica » ne fait pas passer la phase Préparer le Saut, et le « Vaisseau de Résurrection » devient désormais un lieu dangereux (cf. « Lieux Dangereux » page 12).

- **2. Raptors d'Assaut et Figurines de Centurion :** Placez une figurine de Raptor d'Assaut sur la case « Réserve de Vipers et de Raptors » du plateau de jeu. Placez le reste des Raptors d'Assaut près du plateau. Remettez les pions Centurion du jeu de base dans la boîte et remplacez-les par les figurines de Centurion.
- **3. Nouveaux Pions Personnage, Pions Pilotages et**  Fiches de Personnage : Ajoutez les nouvelles fiches de Personnage à celles déjà disponibles (cf. « Choisir les Personnages en Utilisant Renouveau » page 5).
- **4. Pions Miracle :** Donnez un pion Miracle à chaque joueur. Chaque joueur place son pion Miracle sur sa fiche de Personnage après l'avoir choisie. Faites une réserve des pions Miracle restants près du plateau de jeu.
- **5. Nouvelles cartes Crise et Compétence :** Mélangez les nouvelles cartes Crise et Compétence dans leurs paquets respectifs. Mélangez les cartes Traitrise et placez-les à droite du paquet de Compétence Ingénierie. Lorsque vous

4 Battlestar Galactica – Extension Renouveau

créez le paquet Destinée, ajoutez deux cartes Traitrise pour arriver à un total de 12 cartes dans le paquet. (Ceci s'applique à la fois à la mise en place et tout au long de la partie. Cf. « Traitrise » page 10).

- **6. Cartes Mutinerie :** Mélangez les cartes Mutinerie et placez ce paquet face cachée près du paquet Crise.
- **7. Nouvelles cartes Loyauté, carte de référence Infiltration et cartes Motivation :** N'ajoutez la carte Loyauté « Vous êtes le Mutin » que si on vous indique de le faire (cf. « Créer le Paquet Loyauté avec Renouveau » page 6).

Si un joueur choisit un personnage Leader Cylon, il prend la carte référence Infiltration. Puis, il mélange les cartes Motivation et les place près du plateau de jeu. Si aucun joueur ne choisit de Leader Cylon, remettez la carte référence Infiltration et les cartes Motivation dans la boîte.

**8. En Quête d'un Foyer :** Si vous utilisez la variante En Quête d'un Foyer, allez page 14 pour les instructions de mise en place.

# Nouvelles Règles

Cette section décrit les nouvelles règles de l'extension. En cas de contradiction entre les règles suivantes et celles du jeu de base *Battlestar Galactica : Le Jeu de Plateau*, ce sont les règles de cette extension que l'on doit appliquer.

### Choisir les Personnages en Utilisant Renouveau

Cette extension propose des versions alternatives de Lee Adama, Tom Zarek, Karl "Helo" Agathon et Gaius Baltar. Si un joueur choisit une version originale ou alternative de ces personnages, les autres joueurs ne peuvent pas choisir la version restante de ce personnage. Par contre, les joueurs doivent continuer à compter la version restante lorsqu'ils déterminent quel type de personnage (Leader Politique, Chef Militaire ou Pilote) il reste le plus.

Les Leaders Cylons sont un type de personnage spécial (cf. « Leaders Cylons » page 8). N'importe quel joueur peut choisir d'incarner un Leader Cylon, mais il ne peut y en avoir qu'un seul par partie. Une fois qu'un joueur a choisi un Leader Cylon, aucun autre joueur ne peut plus choisir de Leader Cylon pour cette partie. Les joueurs ne peuvent pas choisir de Leader Cylon dans une partie à trois.

#### Pions Miracle

Chaque personnage possède une capacité dont la description commence par « Une fois par partie ». Cette capacité est désormais appelée **Capacité Miracle**. Au début de chaque partie, chaque joueur reçoit un pion Miracle qui représente son aptitude à utiliser la capacité miracle de son personnage. Lorsqu'un joueur utilise la capacité miracle de son personnage, il doit défausser son pion Miracle. Si un joueur ne possède pas de pion Miracle, il **ne peut pas** utiliser la capacité miracle de son personnage.

Un joueur ne peut jamais avoir plus d'un pion Miracle à un moment donné. Si un joueur reçoit pour instruction de gagner un pion Miracle, il ne peut le faire que s'il n'en a pas déjà un.

Si un joueur utilise sa capacité miracle, puis gagne ensuite un nouveau pion Miracle, il peut de nouveau utiliser sa capacité miracle, mais devra pour cela défausser son pion Miracle.

Lorsqu'un joueur se révèle en tant que Cylon, il doit défausser son pion Miracle. Les joueurs Cylons révélés ne peuvent pas gagner de pions Miracle. Les Leaders Cylons ne défaussent pas leurs pions Miracle lorsque leur Infiltration prend fin (cf. « Infiltration » page 8).

Lorsqu'un joueur reçoit comme instruction de choisir un joueur pour qu'il reçoive un pion Miracle, il doit choisir un joueur qui n'en possède pas déjà. Si tous les joueurs qui peuvent en recevoir ont déjà un pion Miracle, aucun d'entre eux n'en gagne. Un Leader Cylon qui n'a pas de pion Miracle peut être choisi pour en gagner un, même s'il n'est pas Infiltré.

#### La Version Alternative de Gaius Baltar

La version alternative de Gaius Baltar utilise des règles spéciales pour sa capacité miracle « Transmission ». Il peut avoir jusqu'à trois pions Miracle à un moment donné, et doit défausser trois pions Miracle pour utiliser sa capacité « Transmission ». S'il a moins de trois pions Miracle sur sa fiche de Personnage, il peut être choisi pour en gagner un.

Si un joueur choisit la version alternative de Gaius Baltar, il n'ajoute pas de carte supplémentaire au paquet Loyauté lors de l'étape « Ajustement du Paquet selon les Personnages » lors de la création du paquet Loyauté (cf. « Créer le Paquet Loyauté avec Renouveau » page 6).

#### Cartes Mutinerie

Les cartes Mutinerie donnent des capacités spéciales que les joueurs peuvent utiliser comme des actions. Si un joueur reçoit pour instruction de piocher une carte Mutinerie, il la prend au sommet du paquet Mutinerie sans la montrer aux autres joueurs.

Lorsqu'un joueur défausse une carte Mutinerie, il la place face visible dans la défausse à côté du paquet Mutinerie. Si le paquet de cartes Mutinerie est vide, les joueurs mélangent la défausse pour créer un nouveau paquet Mutinerie.

#### Cartes Mutinerie et « Cellule »

Lorsqu'un joueur qui a déjà une carte Mutinerie en pioche une deuxième, il doit immédiatement aller en « Cellule », sauf si on lui indique spécifiquement le contraire (par exemple, si le joueur est la cible du lieu « Salle de Presse » ou qu'il utilise la capacité « Abus de Pouvoir » de la version alternative de Tom Zarek). À chaque fois qu'un personnage qui a plus d'une carte Mutinerie se retrouve en « Cellule », il choisit une carte Mutinerie qu'il garde et défausse les autres.

Tant qu'un joueur est en « Cellule », il peut piocher et jouer normalement des cartes Mutinerie. Si un joueur en « Cellule » a déjà une carte Mutinerie et qu'il en pioche une deuxième, il en choisit immédiatement une qu'il garde et défausse l'autre.

Contrairement aux autres joueurs, le Mutin est un personnage spécial qui **ne va pas** en « Cellule » lorsqu'il pioche une deuxième carte Mutinerie. Les règles qui s'appliquent au Mutin pour les cartes Mutinerie et la « Cellule » sont présentées en détail dans la section « Le Mutin » ci-dessous.

## Cartes Mutinerie et Cylons

Les joueurs Cylons révélés ne peuvent jamais piocher ou jouer de carte Mutinerie, pas plus qu'ils ne peuvent être désignés pour piocher des cartes Mutinerie. Lorsqu'un joueur se révèle en tant que Cylon, il doit défausser toutes ses cartes Mutinerie.

Les Leaders Cylons piochent et utilisent des cartes Mutinerie seulement tant qu'ils sont infiltrés. Lorsque l'action d'une carte Mutinerie indique à un joueur de choisir un joueur, il peut choisir un Leader Cylon Infiltré. Lorsqu'un Leader Cylon met fin à son Infiltration, il doit défausser toutes les cartes Mutinerie en sa possession (cf. « Infiltration » page 8).

#### Le Mutin

L'extension *Renouveau* introduit un nouveau type de carte Loyauté : la carte « Vous êtes le Mutin ». Les règles concernant cette carte sont résumées sur la carte « Vous êtes le Mutin » et présentées en détail ci-dessous.

La carte « Vous êtes le Mutin » est une carte Loyauté unique qui remplace la carte « Vous êtes un Sympathisant » du jeu de base. Traitez la carte « Vous êtes le Mutin » comme une carte « Vous n'êtes pas un Cylon » pour ce qui est de déterminer si un joueur est humain ou Cylon. Un joueur est appelé Mutin tant qu'il possède la carte « Vous êtes le Mutin ». Le Mutin est le plus susceptible de piocher des cartes Mutinerie, ce qui augmente ses chances d'être envoyé en « Cellule » (cf. « Cartes Mutinerie et «Cellule» » page précédente).

Lorsqu'un joueur reçoit la carte « Vous êtes le Mutin » face cachée, il doit **immédiatement la révéler** et piocher une carte Loyauté supplémentaire. À chaque fois qu'un joueur reçoit la carte « Vous êtes le Mutin », il pioche une carte Mutinerie et donne chaque carte Titre en sa possession au joueur dont le personnage est le plus haut dans l'ordre de succession pour ce titre (à part lui-même). (Après cela, le Mutin gagne et perd normalement les cartes Titre.)

Une fois que tous les joueurs ont reçu leurs cartes Loyauté lors de la phase d'Agent Dormant, si la carte « Vous êtes le Mutin » était dans le paquet Loyauté et qu'elle n'a pas été révélée, le joueur actif choisit un joueur humain qui pioche une carte supplémentaire du paquet Loyauté. Si ce joueur révèle alors la carte « Vous êtes le Mutin », il effectue les étapes décrites ci-dessus, mais ne pioche pas de carte Loyauté supplémentaire.

Lors de la phase de Préparation au Saut du tour du Mutin, si sa **carte Crise contenait un symbole « Préparation au Saut** », il **doit piocher une carte Mutinerie**.

Le Mutin **ne va pas** en « Cellule » lorsqu'il pioche une deuxième carte Mutinerie. Au lieu de cela, lorsque le Mutin pioche une troisième carte Mutinerie, il doit immédiatement aller en « Cellule », sauf si on lui indique spécifiquement le contraire. À chaque fois que le Mutin se retrouve en « Cellule » avec plus de deux cartes Mutinerie, il en choisit immédiatement deux qu'il garde et défausse les autres.

Si le Mutin se révèle en tant que Cylon, il choisit un joueur humain et lui donne la carte « Vous êtes le Mutin ». Contrai-

A PARTIES OF STREET

rement aux cartes Loyauté tenues secrètes, il donne cette carte à un autre joueur quelle que soit la distance parcourue à ce moment. Ce joueur doit alors piocher une carte Mutinerie et donner chaque carte Titre en sa possession au joueur dont le personnage est le plus haut dans l'ordre de succession pour ce titre (à part lui-même). Un joueur qui reçoit la carte « Vous êtes le Mutin » d'un autre joueur ne pioche pas de carte Loyauté supplémentaire.

## Créer le Paquet Loyauté avec Renouveau

Lorsque vous utilisez l'extension *Renouveau*, utilisez les étapes suivantes au lieu de celles de la page 6 du livret de règles du jeu de base pour créer le paquet Loyauté.

- **1. Trier les cartes Loyauté :** Retirez les cartes « Vous êtes un Sympathisant » et « Vous êtes le Mutin » du paquet Loyauté. Remettez la carte « Vous êtes un Sympathisant » dans la boîte et placez la carte « Vous êtes le Mutin » près du plateau de jeu. Puis, séparez les cartes restantes en une pile « Vous n'êtes pas un Cylon » et une pile « Vous êtes un Cylon ». Mélangez chaque pile et placez les face cachée près du plateau de jeu.
- **2. Créer le paquet :** Consultez le tableau « Créer le Paquet Loyauté » page suivante et mettez le nombre de cartes nécessaires des paquets « Vous n'êtes pas un Cylon » et « Vous êtes un Cylon » dans le paquet Loyauté.
- **3. Distribuer des cartes Motivation au Leader Cylon :** Si un joueur a choisi un personnage Leader Cylon, donnez-lui deux cartes Motivation (cf. « Cartes Motivation » page 8.)
- **4. Ajuster le paquet :** Ajoutez une carte supplémentaire du paquet « Vous n'êtes pas un Cylon » si les joueurs utilisent l'extension Exodus. Ajoutez une carte supplémentaire « Vous n'êtes pas un Cylon » si un joueur a choisi « Sharon "Boomer" Valerii » ou la version originale de « Gaius Baltar ». Si ces deux personnages ont été choisis, ajoutez deux cartes supplémentaires au paquet Loyauté. **N'ajoutez pas** de carte supplémentaire si un joueur a choisi la version alternative de Gaius Baltar. Remettez dans la boîte sans les regarder toutes les cartes Loyauté qui n'ont pas été utilisées.
- **5. Mélanger et distribuer :** Mélangez soigneusement le paquet Loyauté. Puis, distribuez une carte Loyauté face cachée à chaque joueur. Distribuez une carte supplémentaire au joueur qui a choisi la version originale de « Gaius Baltar ». Ne distribuez pas de carte Loyauté au joueur qui a choisi un Leader Cylon.
- **6. Placer le paquet :** Placez le paquet Loyauté restant face cachée près du plateau de jeu.

#### Leaders Cylons

Contrairement aux autres joueurs, un Leader Cylon est un Cylon connu dès le début de la partie. Toutefois, sa véritable allégeance peut aller soit aux humains, soit aux Cylons, selon ce que disent les cartes Motivation qu'il reçoit tout au long de la partie.

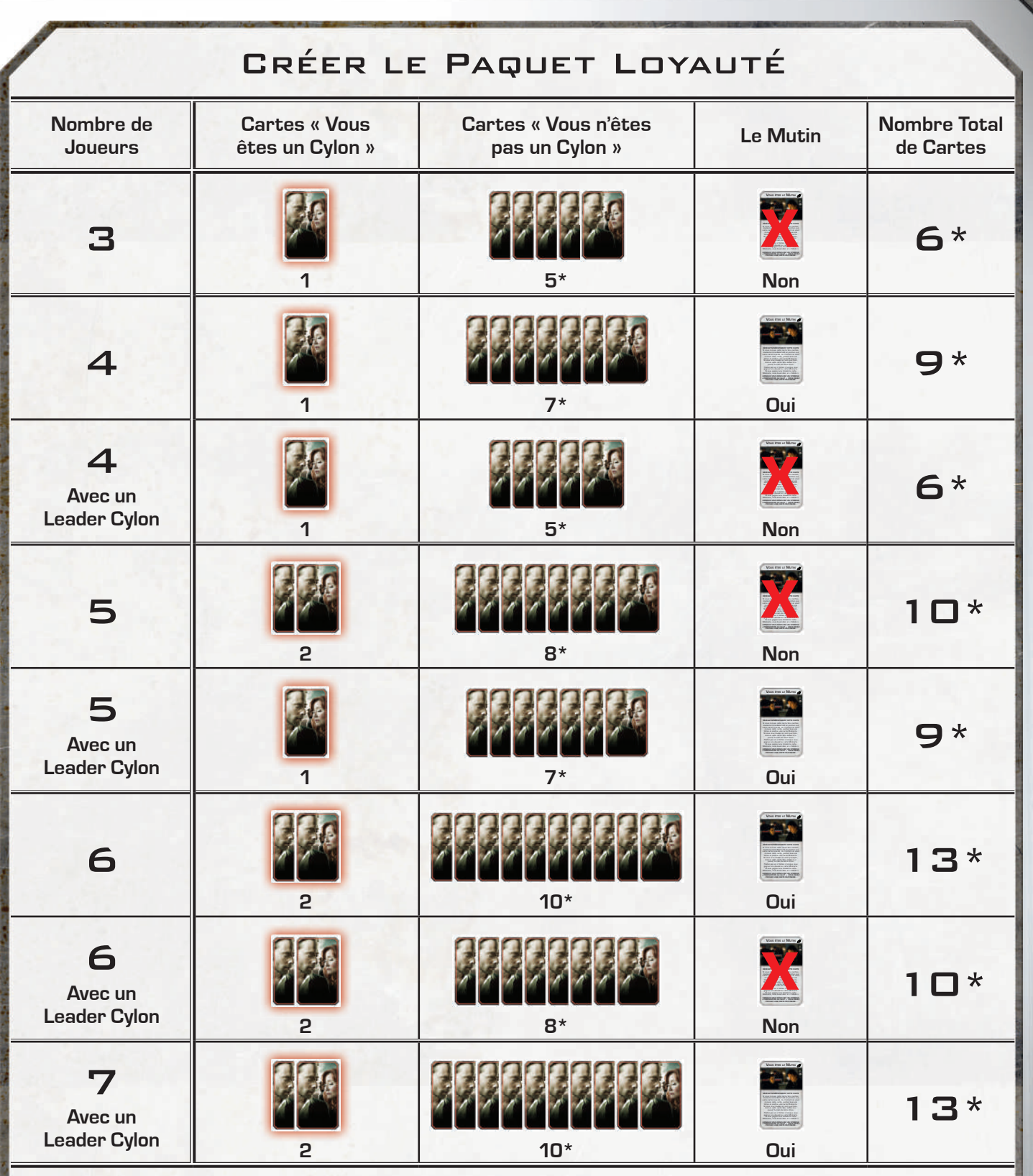

\* Ajoutez une carte supplémentaire du paquet « Vous n'êtes pas un Cylon » pour chacun de cas suivant :

• +1 si vous utilisez l'extension *Exodus*.

• +1 si un joueur a choisi la version originale de Gaius Baltar.

a la provincia de la provincia de la

• +1 si un joueur a choisi Sharon « Boomer » Valerii

Battlestar Galactica – Extension Renouveau 7

**FOCHS** 

### Jouer un Leader Cylon

Les Leaders Cylons sont traités comme des Cylons révélés pour tout ce qui concerne les cartes et les effets, à l'exception de ce qui est indiqué dans le présent livret de règles.

Les Leaders Cylons ont une liste de compétences et doivent piocher leurs cartes Compétence conformément à ce qu'elle indique. Lors de la mise en place, les Leaders Cylons piochent deux cartes Compétence, pas trois. **Note :** Sharon « Athena » Agathon commence la partie en étant Infiltrée (cf. « Infiltration » ci-contre), elle pioche donc **trois** cartes Compétence au début de la partie.

Toutes les capacités inscrites sur la fiche de Personnage d'un Leader Cylon sont toujours actives. Les Leaders Cylons peuvent utiliser les capacités d'action de leur fiche de Personnage à la place des actions indiquées sur le lieu où ils se trouvent.

#### Cartes Motivation

Contrairement aux autres joueurs, les Leaders Cylons doivent révéler (et accomplir les conditions de) leurs cartes Motivation pour gagner la partie.

Lors de la mise en place, un joueur qui choisit d'interpréter un Leader Cylon reçoit deux cartes Motivation. Lors de la phase d'Agent Dormant, il reçoit **deux cartes Motivation supplémentaires**. Les Leaders Cylons ne reçoivent pas de carte Loyauté.

Chaque carte Motivation indique à la fois une **Allégeance**, qui indique si la victoire du Leader Cylon nécessite une victoire des humains ou des Cylons, et les conditions qui doivent être remplies pour que le Leader Cylon puisse révéler la carte.

## Boomer et Athena

Il est possible que Sharon « Boomer » Valerii et Sharon « Athena » Agathon soient toutes les deux dans la même partie. Bien que la présence d'Athena indique que Boomer n'est pas humaine, elle ne dévoile pas si cette dernière est loyale aux objectifs des Cylons ou non. Boomer est véritablement unique, capable d'une prodigieuse fourberie comme d'une loyauté acharnée. Même parmi les Cylons, sa vraie nature reste une énigme.

Les cartes Loyauté de Boomer peuvent indiquer qu'elle est tellement dévouée à la cause des humains qu'elle n'osera jamais prendre le risque de s'envoyer sur le Vaisseau de Résurrection et de rester indéfiniment prisonnière de sa cuve de renaissance. Bien sûr, ses cartes Loyauté peuvent également indiquer que sa fidélité aux humains n'est qu'une pure invention et que les autres Cylons l'attendent pour l'accueillir en héroïne. C'est aux autres humains de découvrir ses véritables intentions.

**VAROLEKKERKA, IKARRAAA VAADOOG DE** 

The complete the state of the complete the state of the complete the complete the complete the complete the complete the complete the complete the complete the complete the complete the complete the complete the complete t

#### Révéler une Carte Motivation

Un Leader Cylon peut révéler une carte Motivation à n'importe quel moment où ses conditions sont actuellement remplies. Il est possible de révéler une carte Motivation au milieu de la résolution d'une action, d'un test de compétence ou d'une carte Crise. À la fin de la partie, un Leader Cylon peut révéler des cartes Motivation si les conditions indiquées sur les cartes sont remplies, en fonction du statut de la partie au moment où elle s'est terminée. Il ne peut pas révéler de cartes Motivation dont les conditions ne sont pas actuellement remplies, même si elles l'ont été plus tôt dans la partie.

Il est possible pour un Leader Cylon de révéler ses quatre cartes Motivation. Si deux de ces cartes indiquent une allégeance aux humains et les deux autres une allégeance aux Cylons, le Leader Cylon gagne quelque soit le groupe vainqueur.

### Gagner en tant que Leader Cylon

Un Leader Cylon gagne avec le groupe gagnant s'il remplit les deux conditions suivantes :

- $\bullet$  À la fin de la partie, le Leader Cylon n'a pas plus d'une carte Motivation non révélée.
- Le Leader Cylon a révélé au moins deux cartes Motivation dont l'allégeance correspond au groupe gagnant, que ce soient les humains ou les Cylons.

#### Infiltration

Un Leader Cylon peut infiltrer les humains en activant le lieu révisé « Flotte Humaine ». Lorsqu'un Leader Cylon s'infiltre, il passe de la « Flotte Humaine » à n'importe quel lieu du Galactica. Tant qu'il est Infiltré, un Leader Cylon suit les règles spéciales suivantes, résumées sur la carte référence Infiltration :

Tant qu'il est infiltré, un Leader Cylon est traité comme un joueur humain, à l'exception de ce qui est indiqué ci-dessous. Il peut aller sur tous les lieux accessibles aux humains, mais pas sur les lieux Cylons. Un Leader Cylon infiltré pioche une carte Crise à la fin de son tour et peut utiliser le texte de la capacité de ses cartes Compétence.

Un Leader Cylon Infiltré pioche une carte Compétence supplémentaire de sa liste de compétences lors de sa phase « Recevoir des Compétences », pour un total de trois cartes Compétence.

Un Leader Cylon Infiltré ne peut pas devenir Président ou Amiral. On ne peut pas lui donner la carte Quorum « Désigner le Vice-président », mais on peut lui donner d'autres cartes Quorum, telles que « Assigner un Spécialiste pour la Mission » ou « Désigner un Arbitre ». Lorsqu'un Leader Cylon met fin à son Infiltration, il doit défausser toutes les cartes Quorum qui lui ont été données, sans qu'elles fassent effet.

Un Leader Cylon Infiltré ne peut pas jouer plus de deux cartes Compétence par test de Compétence. Un Leader Cylon Infiltré en « Cellule » ne peut pas jouer plus d'une carte Compétence par test de Compétence.

Un Leader Cylon Infiltré gagne (ou perd) toujours la partie en fonction de ses cartes Motivation : l'Infiltration n'affecte pas son allégeance.

**Controlled Bank Controlled Bank** 

## Exemple de Révélation des Cartes Motivation à la Fin de la Partie

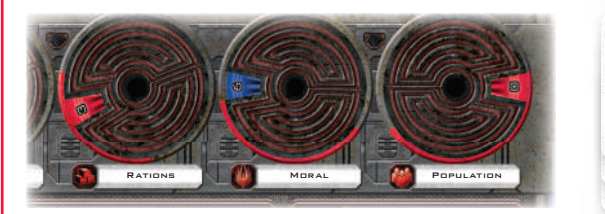

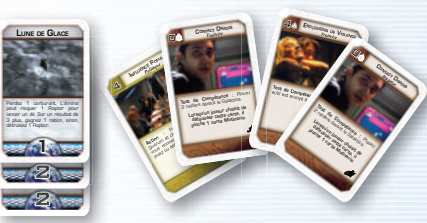

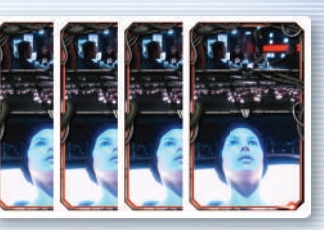

À la fin de la partie, les Cylons ont gagné en réduisant la Population à O alors que les humains n'ont parcouru que 5 de distance. Le Leader Cylon a 1 carte Politique et 3 cartes Traitrise en main et n'a encore révélé aucune carte Motivation. Le Leader Cylon a une dernière chance de révéler des cartes Motivation :

1. Une des cartes Motivation du Leader Cylon indique : « Révélez cette carte si la partie est terminée et que la Population est de 6 ou moins. » Puisque la Population est à 0, il révèle cette carte, qui indique une allégeance aux humains.

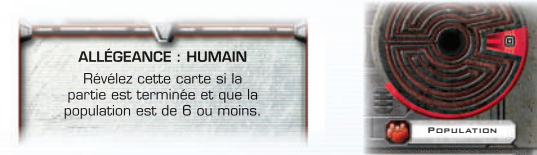

2. La deuxième carte Motivation du Leader Cylon indique « Révélez cette carte si la partie est terminée et que les Rations sont de 4 ou moins. » Puisque les Rations sont à 3, il révèle cette carte, qui indique également une allégeance aux humains.

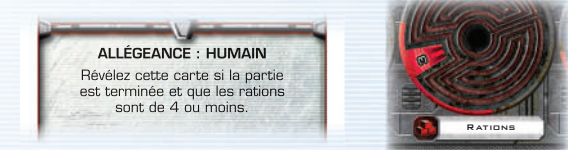

3. La troisième carte Motivation du Leader Cylon indique « Révélez cette carte si la partie est terminée et que vous avez au moins 3 cartes Traitrise en main. » Puisque le Leader Cylon a 3 cartes Traitrise en main à la fin de la partie, il révèle cette carte, qui indique une allégeance aux Cylons.

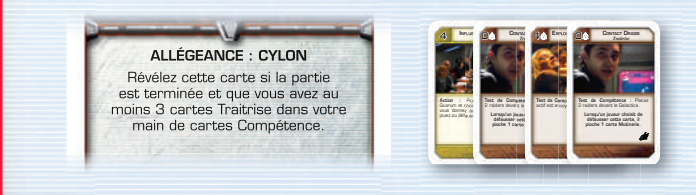

4. La quatrième carte Motivation du Leader Cylon indique « Révélez cette carte si la partie est terminée et qu'une distance d'au moins 7 a été parcourue. » Puisque la flotte n'a parcouru qu'une distance de 5, le Leader Cylon ne peut pas révéler cette carte.

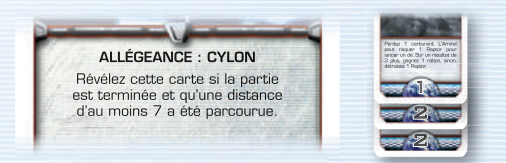

5. Le Leader Cylon a une carte Motivation qui n'a pas été révélée. Par contre, une seule de ses cartes Motivation révélées indique une allégeance aux Cylons. Le Leader Cylon perd la partie malgré la victoire des Cylons.

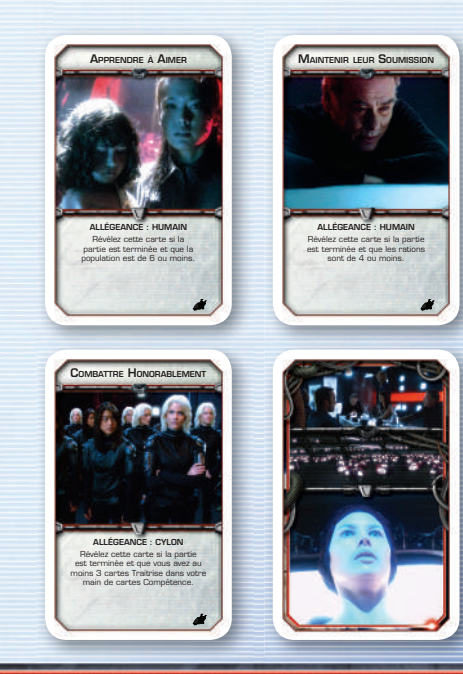

**The compact of the company of the company of the company of the company of the company of the company of the company** 

GOOCKXRRRRRLLRRRRAANDOODOOKLEKXRRRRRAADLUDAADDOOCKXRRRRRLLRRAADDALOODOOKLEKXRR

Un Leader Cylon Infiltré peut toujours effectuer une action pour retourner sur le « Vaisseau de Résurrection ». Lorsqu'il utilise cette action alors qu'il est en « Cellule », il doit défausser toutes les cartes Compétence de sa main sauf trois. Si un Leader Cylon retourne sur le « Vaisseau de Résurrection » pour n'importe quelle raison, il n'est plus Infiltré.

#### Précisions sur la Capacité « Déterminée » d'Athena

Si Athena est Infiltrée et qu'elle utilise sa capacité « Déterminée » pour activer la « Flotte Humaine », elle ne peut pas choisir d'Infiltrer le Galactica. Si elle active « Caprica » alors qu'elle est Infiltrée, elle **doit** effectuer la phase d'Activation des Vaisseaux Cylons. Si elle active le lieu « Hub Détruit » alors qu'elle est Infiltrée, elle se déplace sur la « Flotte Cylon » et n'est plus infiltrée. Elle ne peut pas activer le « Pont » tant qu'elle est en « Cellule ».

## Cartes Compétence

La présente extension contient cinq nouvelles cartes Compétence de chaque type, ainsi qu'une nouvelle version du paquet Traitrise introduit dans l'extension **Pegasus**. Les effets de ces nouvelles cartes sont décrits ci-dessous.

#### Capacités de Test de Compétence

Certaines nouvelles cartes Compétence possèdent une **Capa**cité de Test de Compétence. On peut identifier ces cartes grâce au symbole de capacité de test de compétence inscrit près de la valeur de la carte.

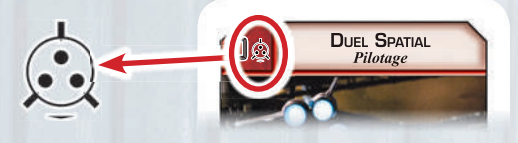

#### *Le Symbole de Capacité de Test de Compétence*

Les joueurs résolvent le texte d'une carte marquée d'un symbole de capacité de test de compétence **uniquement** lorsque cette carte est jouée dans un test de compétence. Le texte de la carte est appliqué quelle que soit la façon dont elle a été ajoutée au test : par un humain, par un Cylon ou par le paquet Destinée. Les joueurs ne résolvent **jamais** le texte d'une carte jouée pour un test de Compétence si elle n'a pas le symbole de capacité de test de compétence.

Après l'étape « Mélanger et séparer les cartes » de la résolution d'un test de compétence (cf. « Tests de Compétence » page 16 du livret des règles de base), le joueur actif identifie les cartes ayant un symbole de capacité de test de compétence. S'il y en a, **le joueur actif** résout chaque carte avec un symbole de capacité de test de compétence dans l'ordre de son choix. Il ne résout **jamais** plusieurs fois la même capacité de test de compétence, même si plusieurs exemplaires de cette capacité ont été joués dans le test de compétence.

*Exemple : La carte « Installation d'Améliorations » indique : « Test de Compétence : Si ce test est réussi, le joueur actif pioche 2 cartes Ingénierie. S'il échoue, il pioche 1 carte Ingénierie ». Si deux cartes « Installation d'Améliorations » sont jouées lors d'un seul et même test de compétence, le joueur actif pioche 2 cartes si le test réussit et 1 s'il échoue. Il ne pioche pas 4 cartes si le test réussit et 2 s'il échoue.*

#### Précisions sur les Capacités de Test de Compétence

Lorsque le joueur actif résout la capacité de test de compétence d'une carte « Duel Spatial » ou « Présence d'Esprit », il peut avoir la possibilité de retirer une carte du test de compétence. S'il retire une carte dont la capacité de test de compétences **a déjà été résolue**, la capacité n'en est pas affectée.

*Exemple : Le joueur actif résout la carte « Tout le Monde sur le Pont », qui indique : « Pour chaque carte de ce test ayant une valeur de 0, ajoutez 1 à la valeur totale du test. » Il résout ensuite « Présence d'esprit », qui lui permet de choisir une carte de valeur 3 ou moins et de la retirer du test pour l'ajouter à sa main. Il choisit la carte « Tout le Monde sur le Pont ». Bien que la carte ait été retirée, chaque carte compétence restante ayant une valeur de 0 ajoute toujours 1 à la valeur totale du test.*

Si le joueur actif retire une carte Compétence **avant** que sa capacité ait été résolue, il **ne résout pas** sa capacité.

#### **Traitrise**

Toutes les cartes Traitrise de cette extension ont des capacités de test de compétence (cf. « Capacités de Test de Compétence » ci-contre) qui réduisent les chances de survie des joueurs humains. À moins que le contraire soit précisé, toutes les cartes Traitrise **comptent en valeur négative dans tous**  les tests de compétence. Contrairement aux autres types de cartes Compétence, les cartes Traitrise sont avant tout utilisées par les joueurs Cylons, même si certains effets de jeu peuvent obliger d'autres joueurs à en jouer.

À chaque fois que les joueurs créent le paquet Destinée, ils doivent **ajouter deux cartes Traitrise** pour arriver à un total de 12 cartes dans le paquet (cf. « Paquet Destinée » page 15 du livret des règles de base).

#### Défausser des Cartes Traitrise et Piocher des Cartes Mutinerie

Certaines cartes Traitrise contiennent la phrase : « Lorsqu'un joueur choisit de défausser cette carte, il doit piocher 1 carte Mutinerie ». À chaque fois qu'un joueur décide de se défausser d'une telle carte pour quelques raisons que ce soit (y compris pour la résolution d'une carte Crise, la limite de ses cartes en main ou le passage d'un vaisseau à un autre), il doit piocher une carte Mutinerie. Il n'est pas obligé de piocher une carte Mutinerie lorsque la carte est défaussée au hasard ou qu'il la joue dans un test de compétence.

Un joueur **ne peut pas** piocher plus d'une carte Mutinerie en défaussant plusieurs de ces cartes Traitrise en un même tour. Après avoir pioché une première carte Mutinerie, il ne tient plus compte de la phrase « Lorsqu'un joueur choisit de défausser cette carte, il doit piocher 1 carte Mutinerie » pour le reste du tour.

### Raptors d'Assaut

Le Raptor d'Assaut est un nouveau type de vaisseau, plus puissant et bien mieux adapté que les Vipers pour l'attaque des Basestars, équipé d'un moteur PRL et d'un châssis plus solide. Les humains commencent la partie avec un raptor

d'assaut en « Réserve ». Les joueurs **ne peuvent pas** choisir de placer ce raptor d'assaut sur le plateau lors de l'étape « Placer les Vaisseaux » de la mise en place. Les autres raptors d'assaut commencent la partie près du plateau de jeu.

Les joueurs peuvent gagner des raptors d'assaut supplémentaires en utilisant la carte Compétence « Spécialiste des Raptors », la carte Mutinerie « Paré à Tirer » ou l'effet de la carte Crise « Épreuve du Feu ». Si les joueurs reçoivent pour instruction de détruire un raptor pour construire un raptor d'assaut, un raptor de la « Réserve » doit être détruit. S'il n'y a pas de raptor dans la « Réserve », le raptor d'assaut ne peut pas être construit. Lorsque les joueurs gagnent un raptor d'assaut, ils placent sa figurine en plastique dans la « Réserve ». Les raptors d'assaut **ne peuvent pas** être risqués ou détruits à la place d'un raptor.

Pour tout ce qui concerne les effets de jeu, les raptors d'assaut sont considérés comme des vipers, pas comme des raptors. Lorsqu'un effet de jeu indique aux joueurs de choisir un viper pour le lancer, l'endommager, le détruire, le placer ou l'activer, le joueur qui effectue l'action à ce moment peut choisir un viper ou un raptor d'assaut pour résoudre l'effet de jeu. Si aucun joueur n'est en train d'effectuer d'action, le joueur actif choisit quel vaisseau est utilisé. Un raptor d'assaut placé près du plateau au début de la partie et qui n'a pas encore été placé sur le plateau **n'est pas** considéré comme un « viper détruit » pour les autres effets de jeu.

Contrairement aux vipers, les raptors d'assaut ne peuvent pas être endommagés. Lorsqu'un raptor d'assaut est attaqué, il est détruit sur un résultat de « 7 » ou « 8 » au dé. Si un joueur doit choisir un viper pour qu'il soit endommagé et qu'il choisit un raptor d'assaut, ce dernier est détruit.

#### Raptors d'Assaut et Sauts PRL

Lors de l'étape « Retirer les Vaisseaux » d'un Saut de la Flotte, n'importe quel joueur dont le personnage est en train de piloter un raptor d'assaut peut décider de rester dans sa zone d'espace. Ce raptor d'assaut n'est pas remis dans la « Réserve » et le personnage n'est pas placé sur le « Pont ». Pour chaque raptor d'assaut sans personnage qui se trouve dans une zone d'espace au moment de l'étape « Retirer les Vaisseaux » d'un Saut de la Flotte, le joueur actif peut choisir de laisser ce raptor d'assaut dans sa zone d'espace plutôt que de le remettre dans la « Réserve ».

### Sites Cylons et Lieux de Colonial One Révisés

Certains effets indiquent aux joueurs de retourner le cache plateau des Sites Cylons ou celui de Colonial One sur le côté détruit. (Si le résultat « échec » de la carte Crise Majeure « Bombe sur le Colonial 1 » est résolu, retournez le cache plateau Colonial One sur son côté « Colonial One Détruit ».)

Si le cache plateau Colonial One est retourné sur son côté « Colonial One Détruit », envoyez tous les personnages qui étaient sur le Colonial One à l'« Infirmerie ». Si le cache plateau Sites Cylons est retourné sur son côté « Hub Détruit », retirez tous les pions personnages du cache plateau, retour-

nez-le, puis remettez les pions personnages sur les lieux où ils se trouvaient avant que le cache plateau soit retourné. Si des personnages étaient sur le lieu « Vaisseau de Résurrection », leurs pions sont placés sur le « Hub Détruit » une fois que le cache plateau Sites Cylons a été retourné sur son côté « détruit ». Si le cache plateau Sites Cylons est sur son côté détruit, tous les effets et références au « Vaisseau de Résurrection » s'appliquent désormais au « Hub Détruit » à la place.

## **CHANGEMENTS** de Règles et Précisions

Lorsque vous jouez avec l'extension *Renouveau*, toutes les règles que vous trouvez dans le présent livret prennent le pas sur celles du jeu de base et des extensions *Pegasus* et *Exodus*.

#### Timing

Si au moins deux joueurs souhaitent jouer une carte ou utiliser une capacité au même moment (comme deux joueurs voulant utiliser des capacités de cartes de Compétence avant de résoudre un test de compétences), le joueur actif décide de qui joue sa carte en premier. Si le résultat de la première carte jouée empêche de jouer d'autres cartes (par exemple, si deux joueurs essayent de jouer la carte Tactique « Planification Stratégique »), le joueur qui tentait de la jouer la reprend en main.

## Destruction de Vaisseaux Civils

Quand un joueur reçoit pour instruction de « piocher un vaisseau civil pour le détruire », le joueur actif pioche un vaisseau civil au hasard **parmi ceux qui ne se trouvent pas sur le plateau** et le détruit. Si tous les pions Vaisseau Civil restants sont actuellement sur le plateau, le joueur actif choisit n'importe quel vaisseau civil sur le plateau et le détruit.

## Carte Crise vs Carte Crise Majeure

Les cartes Crise Majeure sont considérées comme des cartes Crise normales, mais qui ne peuvent pas être affectées par les capacités des personnages qui affectent les cartes Crise ou les tests de Compétence.

### Réduction/Augmentation de la Ressource la plus Haute/Basse

S'il y a plusieurs ressources au même niveau lorsque les joueurs reçoivent pour instruction de réduire ou d'augmenter la ressource la plus haute ou la plus basse, le joueur actif choisit parmi les ressources à égalité celle qui est réduite ou augmentée.

**MA ROMANO DI SECOLO P** 

### Limite de Cartes Quorum

La taille de la main de cartes Quorum du Président est limitée à 10. S'il a plus de 10 cartes Quorum en main à la fin du tour de n'importe quel joueur, il doit en défausser autant que nécessaire jusqu'à en avoir 10.

### Joueurs Cylons

La section suivante décrit les règles pour se révéler en tant que Cylon et résoudre le tour d'un joueur Cylon en utilisant l'extension *Renouveau*.

#### Se Révéler en Tant que Cylon

Lorsqu'un joueur se révèle en tant que Cylon, il doit défausser toutes ses cartes Mutinerie et tous les pions Miracle encore en sa possession lors de l'étape « Défausser » des Joueurs Cylons Révélés en plus de se défausser jusqu'à avoir trois cartes Compétence en main.

Toutes les capacités inscrites sur la fiche de Personnage d'un joueur Cylon révélé sont ignorées. Toutefois, si un joueur qui utilise Sharon « Boomer » Valerii s'est révélé en tant que Cylon avant la phase d'Agent Dormant, il reçoit tout de même deux cartes Loyauté lors de cette phase. Si les joueurs utilisent l'extension **Exodus**, son joueur ne reçoit qu'une carte Loyauté lors de la phase d'Agent Dormant (cf. « Joueurs Cylons Révélés » page 9 du livret de règles d'*Exodus*).

#### Rendre les Cartes Loyauté Excédentaires

Les changements de règle suivants s'appliquent lorsque les joueurs Cylons donnent leurs cartes Loyauté face cachée aux joueurs humains.

**• Révéler une carte Loyauté :** Lorsqu'un joueur Cylon se révèle, il donne toutes ses cartes Loyauté face cachée à un joueur humain de son choix. Ceci a lieu lors de l'étape « Fin de Tour » de la procédure des Joueurs Cylons Révélés.

> Joueurs Cylons et Joueurs Humains

Des éléments de jeu peuvent faire référence aux joueurs, aux joueurs humains ou aux joueurs Cylons. Le terme « joueurs » fait référence à toutes les personnes jouant la partie. Les termes « Joueurs Cylon » et « Joueurs humains » sont plus restrictifs. Le terme « Joueurs Cylons » fait référence aux Cylons révélés, mais pas aux joueurs qui ont une carte Loyauté « Vous êtes un Cylon » cachée. Le terme « Joueurs humains » fait référence à tous les joueurs qui ne sont pas des Cylons révélés.

Lorsque vous utilisez la variante des Leaders Cylons, un Leader Cylon est considéré comme un joueur humain lorsqu'il est Infiltré, et comme un joueur Cylon lorsqu'il n'est pas Infiltré.

- **Phase d'Agent Dormant :** Lorsqu'un joueur Cylon reçoit des cartes Loyauté lors de la phase d'Agent Dormant, il regarde toutes ses cartes Loyauté face cachée. Puis, il donne ces cartes à un joueur humain de son choix.
- Si un joueur Cylon reçoit la carte Loyauté « Vous êtes le Mutin », il ne la révèle pas. À la place, le joueur humain à qui il la donne doit la révéler immédiatement comme si c'est lui qui avait reçu cette carte « Vous êtes le Mutin ».

**Note :** Si le Galactica a parcouru une distance de 7 ou plus, un joueur Cylon **ne donne pas** ses cartes Loyauté face cachée à un autre joueur. Par contre, il **doit donner** la carte « Vous êtes le Mutin » à un joueur humain de son choix.

#### Tour d'un Joueur Cylon

Les changements de règle suivants s'appliquent aux phases de la résolution du tour d'un joueur Cylon.

- **Phase de Pioche de Compétences :** Un joueur Cylon peut piocher deux cartes Compétence de n'importe quel type. Toutefois, chaque carte Compétence doit être prise dans un type de compétence différent. Un joueur Cylon ne peut pas piocher plus d'une carte Compétence dans un paquet compétence lors de cette phase.
- **Phase de Mouvement :** Le joueur Cylon résout cette phase normalement.
- **Phase d'Action :** Le joueur Cylon résout cette phase normalement.
- **Phase de Préparation de Saut (si nécessaire) :** Cette phase n'est désormais plus ignorée lors du tour d'un joueur Cylon. Si une carte Crise contient un symbole « Préparation au Saut », les joueurs avancent le pion Flotte d'une case sur la Piste de Préparation au Saut. Si le pion atteint la fin de cette piste, la Flotte saute (cf. « La Flotte Saute » page 13 du livret de règles de base).

#### Lieux Dangereux

Les lieux dans des cases aux bords rayés en jaune sont considérés comme dangereux. Ces lieux comprennent la « Cellule », l'« Infirmerie » et le « Vaisseau de Résurrection ». Les joueurs ne peuvent pas se rendre dans un lieu dangereux dans cadre de leur mouvement normal. Ils ne peuvent aller dans un lieu dangereux que lorsqu'une carte ou un effet les oblige à y aller.

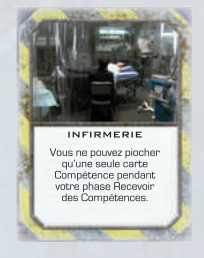

*Un Lieu Dangereux*

12 Battlestar Galactica – Extension Renouveau

**Solution State** 

## Ordres de Succession Révisés

Les ordres de succession décrits ci-dessous comprennent tous les personnages des trois extensions (*Pegasus*, *Exodus* et *Renouveau*). Ils sont à utiliser à la place de tous les ordres de succession précédents. Quatre personnages ont à la fois une version originale et une version alternative, et sont donc inscrits deux fois dans chaque ordre de succession. Ces personnages sont inscrits une fois pour leur version originale et une fois pour leur version alternative, comme indiqué entre parenthèses après leur nom. Les personnages dont le nom est marqué d'un astérisque (\*) proviennent de l'extension *Pegasus*, tandis que ceux marqués d'une dague (†) proviennent de l'extension *Exodus*.

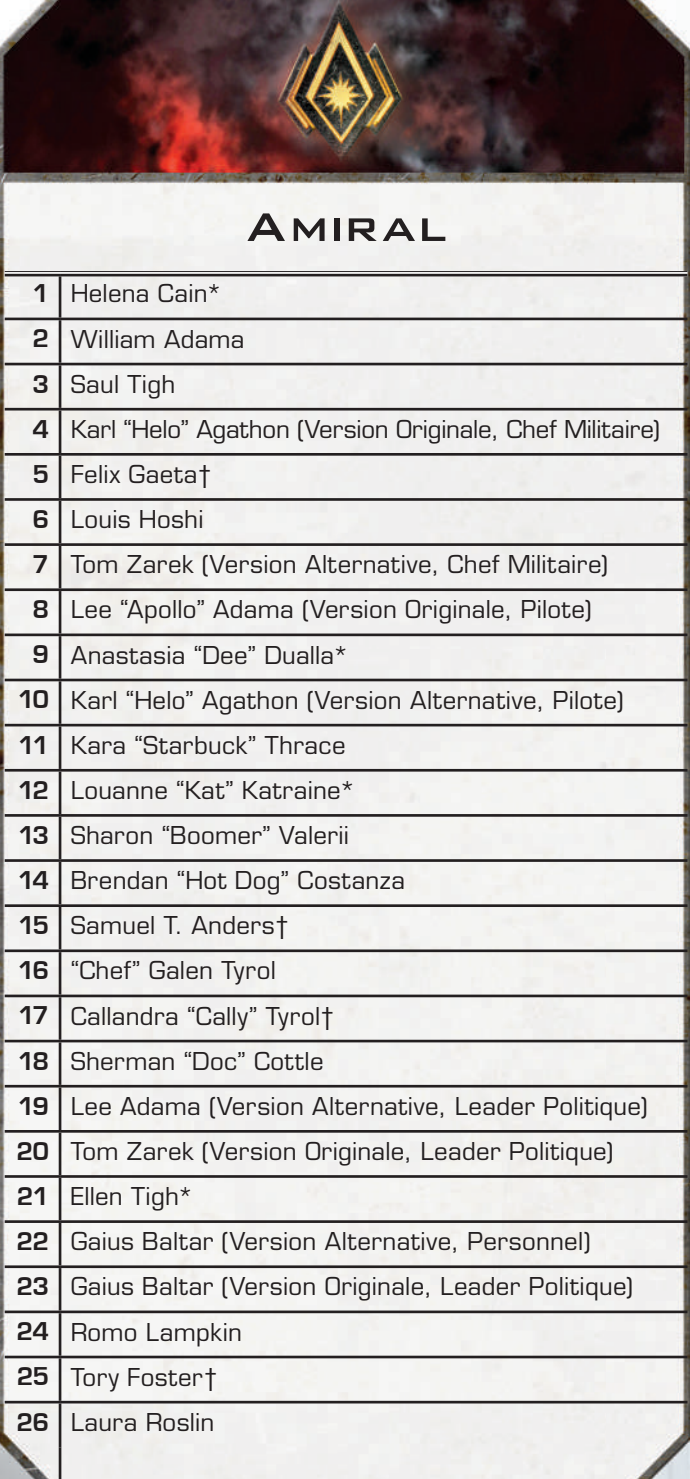

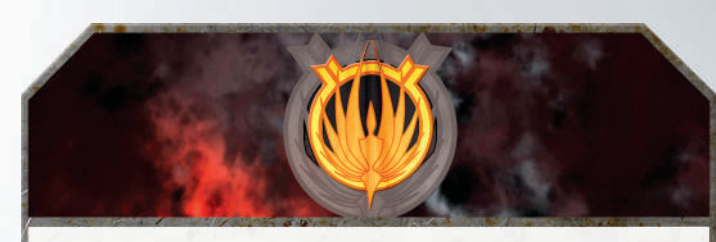

## Président

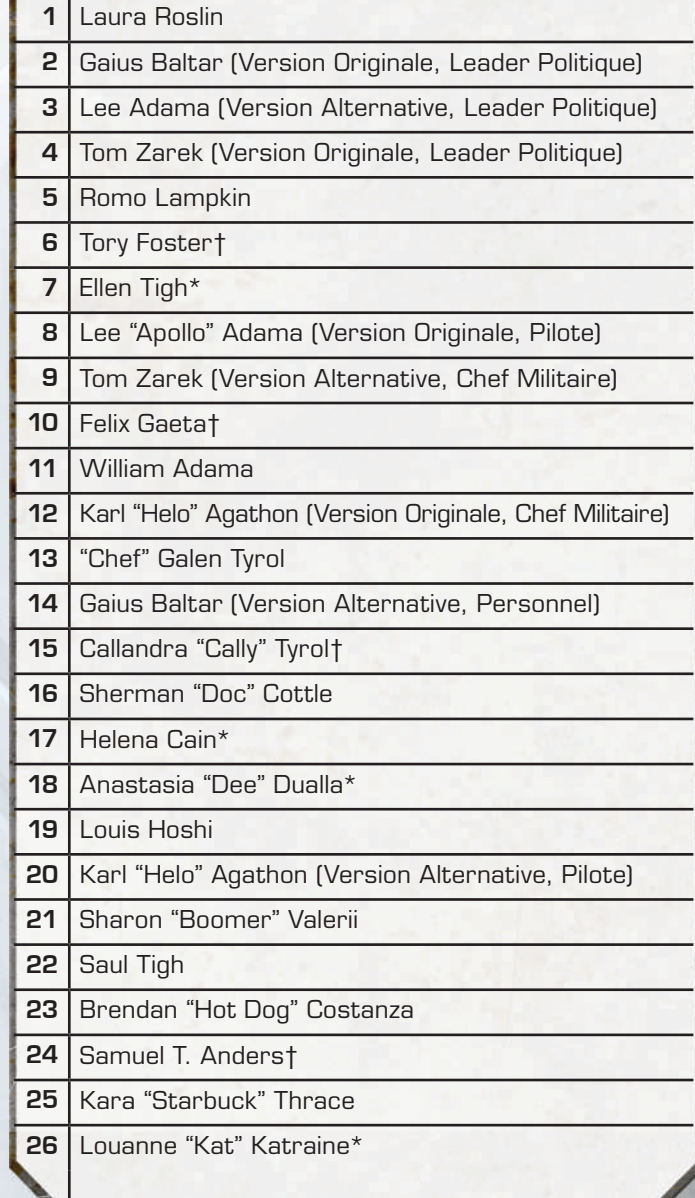

**Service Control and Control Control** 

Battlestar Galactica – Extension Renouveau 13

**CONTRACTOR** 

# Option En Quête d'un Foyer

Alors que l'humanité atteint son heure la plus sombre, une faible lueur d'espoir se profile à l'horizon. En entreprenant une série de missions dangereuses et difficiles, la Flotte Coloniale aura la possibilité de ne pas simplement continuer à survivre, mais de vaincre ses ennemis une bonne fois pour toutes et de trouver un foyer pour commencer une nouvelle vie.

La variante En quête d'un Foyer utilise les plateaux Démétrius et Basestar Rebelle, le pion Allégeance du Basestar, les cartes Mission et la carte Objectif Terre.

## Mise en Place pour En Quête d'un Foyer

Après avoir terminé la mise en place normale de *Renouveau* (cf. « Mise en Place de l'Extension » page 4), procédez aux étapes suivantes.

- **1. Plateaux Démétrius et Basestar Rebelle, et pion Allégeance du Basestar :** Placez le plateau du *Démétrius* à gauche du plateau principal. Laissez de la place à gauche du Démétrius pour le plateau du Basestar Rebelle, mais **ne placez ni** le plateau Basestar Rebelle, **ni** le pion Allégeance du Basestar tant que vous n'en avez pas reçu l'instruction par la carte Mission « Guerre Civile Cylon ».
- **2. Cartes Mission et carte Objectif Terre :** Mélangez le paquet de cartes Mission et placez-le près du plateau du *Démétrius*. Placez la carte Objectif Terre près du paquet Destination et remettez la carte Objectif Kobol dans la boîte.

## Comment Utiliser la Variante En Quête d'un Foyer

Cette section décrit les éléments de jeu et les règles nécessaires pour jouer avec la variante En Quête d'un Foyer.

### La Carte Objectif Terre

Lorsque vous utilisez la variante En Quête d'un Foyer, la carte Objectif Terre remplace la carte Objectif Kobol. Comme indiqué sur la carte Objectif Terre, les humains doivent parcourir une distance de 10 avant de pouvoir gagner au saut suivant.

### Le Plateau Démétrius

Le plateau de jeu du *Démétrius* donne aux joueurs humains la possibilité de parcourir la distance supplémentaire nécessaire pour atteindre la Terre. En utilisant les lieux du plateau *Démétrius*, les joueurs humains peuvent lancer des missions et interagir avec le paquet Mission. Comme avec tous les autres vaisseaux, si un joueur passe d'un viper à un lieu du *Démétrius* ou d'un lieu du *Démétrius* à un lieu sur un autre vaisseau, il doit défausser une carte Compétence de sa main.

Les lieux du *Démétrius* ne peuvent pas être endommagés.

## Cartes Crise et « Timonerie »

Si un joueur active la « Timonerie » à quelque moment que ce soit durant un tour, le joueur actif ne pioche pas de carte Crise lors de sa phase de Crise.

### La Case « Mission Active »

Les joueurs lancent des missions en activant la « Timonerie » du *Démétrius*. Lorsqu'un joueur lance une mission, il place la première carte du paquet Mission face visible sur la case « Mission Active » du plateau. S'il y a déjà une carte sur la case « Mission Active » du plateau, les joueurs ne peuvent pas activer la « Timonerie ». Si le paquet Mission est épuisé, mélangez la défausse des cartes Mission face cachée pour créer un nouveau paquet Mission.

Une fois qu'une carte a été placée sur la case « Mission Active », elle y reste jusqu'au prochain saut de la flotte. Ceci empêche les joueurs de lancer une nouvelle mission avant que la flotte ait de nouveau sauté.

#### Cartes Mission et Lancements de Missions

Chaque carte Mission présente un test de compétence que les joueurs doivent résoudre lorsque la carte est révélée. Si les joueurs réussissent le test, on résout la partie « réussite » de la carte. Sinon, on résout la partie « échec » de la carte.

Les capacités de personnages et de cartes qui affectent les cartes Crise **n'affectent pas** les cartes Mission. De la même façon, les capacités de personnages et de cartes qui affectent les tests de compétence **n'affectent pas** les tests de compétence des cartes Mission. Ceci comprend les cartes « Commission d'Enquête », « Rétablir l'Ordre » et « Déclarer l'État d'Urgence ». Les joueurs **ne résolvent pas** les capacités de Test de Compétence lorsqu'ils résolvent une carte Mission.

Les effets ou les capacités qui limitent le nombre de cartes qu'un joueur peut jouer pour un test de compétence (tels que le fait d'être en « Cellule », d'être un joueur Cylon ou la capacité négative « Vanité » d'Aaron Doral) limitent toujours le nombre de cartes qu'un joueur peut jouer pour le test de compétence d'une carte Mission.

#### Cartes Mission qui Augmentent la Distance Parcourue

Certaines cartes Mission augmentent la distance parcourue lorsqu'on résout leur effet « réussite ». Ces cartes sont faciles à identifier grâce à leur valeur de distance inscrite dans leur bas.

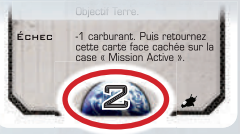

*Valeur de Distance au Bas d'une Carte Mission*

Si le résultat « échec » de ces cartes est résolu, la carte est retournée face cachée sur la case « Mission Active » et elle n'augmente pas la distance parcourue.

14 Battlestar Galactica – Extension Renouveau

**Charles Communication** 

Une carte qui augmente la distance parcourue ajoute sa valeur à la distance parcourue dès que l'effet « réussite » a été résolu.

Exemple : La flotte a parcouru une distance de huit lorsque *le test de compétence de la carte Mission « La Recherche d'un Foyer » est réussi. La carte augmente immédiatement la distance parcourue de deux. Puisque la distance totale parcourue est maintenant de 10, les humains gagneront lors du prochain saut de la flotte.* 

#### Retirer des Cartes Mission

Lors de l'étape « Retirer les Vaisseaux » d'un Saut de la Flotte, retirez la carte qui se trouve sur la case « Mission Active » et appliquez l'un des effets suivants, selon que la carte était face visible ou cachée, et qu'elle avait ou non une valeur de distance :

- Si la carte était **face visible** sur la case « Mission Active » et qu'elle **a une valeur de distance**, placez-la près de la carte Objectif Terre.
- Si la carte était face visible sur la case « Mission Active » et qu'elle **n'a pas de valeur de distance**, placez-la face visible dans la défausse près du paquet Mission.
- Si la carte était **face cachée** sur la case « Mission Active », mélangez-la de nouveau avec le paquet Mission.

#### Le Plateau Basestar Rebelle

Le plateau de jeu du Basestar Rebelle entre en jeu une fois le test de compétence de la carte Mission « Guerre Civile Cylon » résolu. Lorsqu'il entre en jeu, placez le plateau du Basestar Rebelle à gauche de celui du *Démétrius*.

Le plateau du Basestar Rebelle possède une case « Allégeance du Basestar » qui est utilisée pour indiquer si le Basestar Rebelle est allié avec les humains ou les Cylons.

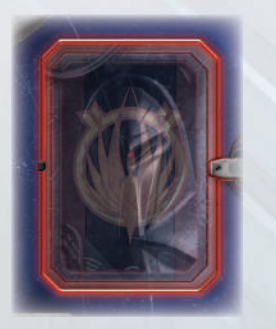

*La case « Allégeance du Basestar »*

Si l'effet « réussite » de la carte Mission « Guerre Civile Cylon » a été résolu, placez le pion Allégeance du Basestar sur sa case **côté humain visible**. Si l'effet « échec » de la carte Mission « Guerre Civile Cylon » a été résolu, placez le pion Allégeance du Basestar sur sa case **côté Cylon visible**.

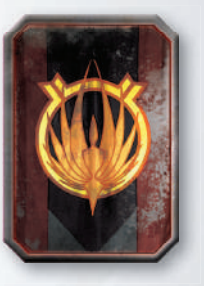

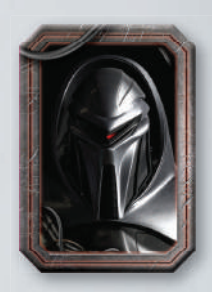

*Pion Allégeance du Basestar Côté Humain Visible*

*Pion Allégeance du Basestar Côté Cylon Visible*

Si le pion Allégeance du Basestar est sur son côté humain visible, les joueurs humains considèrent le Basestar Rebelle comme n'importe quel autre vaisseau, tel que le *Colonial One* ou le *Démétrius*. Si un joueur passe d'un viper à un lieu du Basestar Rebelle ou d'un lieu du Basestar Rebelle à un lieu sur un autre vaisseau, il doit défausser une carte Compétence de sa main. Si le pion Allégeance du Basestar est sur son côté humain visible, les joueurs Cylons **ne peuvent pas** aller sur le Basestar Rebelle, ni activer ses lieux.

Si le pion Allégeance du Basestar est sur son côté Cylon visible, les joueurs Cylons peuvent défausser une carte Compétence pour passer de n'importe quel lieu du cache plateau Sites Cylons à un lieu du Basestar Rebelle. Si le pion Allégeance du Basestar est sur son côté Cylon visible, les joueurs humains **ne peuvent pas** aller sur le Basestar Rebelle, ni activer ses lieux.

Les lieux du Basestar Rebelle ne peuvent pas être endommagés.

#### Précisions sur le « Pont des Raiders »

Lorsqu'un joueur active le lieu « Pont des Raiders », il ne peut activer que les deux raiders ou les quatre vipers qu'il place. Il ne peut pas activer des raiders ou des vipers qui étaient placés avant qu'il n'active le « Pont de Raiders ».

Si un joueur incarnant la version originale d'Apollo utilise sa capacité « Pilote de Viper Vigilant » pour piloter un des vipers placés lors de l'activation du « Pont des Raiders », le joueur qui a activé ce lieu ne peut pas activer le viper qu'Apollo pilote. Le joueur incarnant Apollo peut utiliser l'action qui lui est donnée par sa capacité « Pilote de Viper Vigilant » même si cela interrompt le joueur qui est en train d'activer le « Pont des Raiders ».

## COMBINER Renouveau avec les Autres Extensions

Les sections suivantes expliquent comment intégrer les règles de l'extension *Renouveau* à celles de l'extension *Pegasus*, de l'extension *Exodus* ou des deux.

Avant de jouer avec plusieurs extensions, les joueurs doivent se mettre d'accord sur la carte Objectif à utiliser pour la partie. Choisissez l'une des suivantes :

- La carte Objectif Kobol du jeu de base
- La carte Objectif Nouvelle Caprica de *Pegasus*
- La carte Objectif Nébuleuse Ionienne, de la variante Nébuleuse Ionienne *d'Exodus*
- La carte Objectif Terre, de la variante En Quête d'un Foyer de *Renouveau*

Même lorsque vous combinez *Renouveau* avec d'autres extensions, utilisez toujours les règles du livret de *Renouveau*  pour créer le paquet Loyauté (cf. « Créer le Paquet Loyauté avec Renouveau » page 6).

### Combiner Pegasus et Renouveau

Cette section décrit la façon d'intégrer les règles et les éléments de l'extension *Pegasus* avec ceux de l'extension *Renouveau*.

### Éléments de Jeu de Pegasus Inutilisés

Lorsque vous utilisez l'extension *Pegasus* avec *Renouveau*, remettez les éléments de jeu de *Pegasus* suivants dans la boîte :

- Cache plateau Sites Cylons
- Carte de Référence Infiltration
- Cartes Traitrise
- Carte Loyauté « Vous êtes un Cylon Compatissant »
- Cartes Projet Compatissant et Hostile

Ne mélangez pas les cartes Traitrise de *Pegasus* avec celles de *Renouveau*.

#### Variantes du Cylon Compatissant et Partie à Sept Joueurs

Lorsque vous jouez avec l'extension *Renouveau*, n'utilisez pas la variante du Cylon Compatissant. Si les joueurs veulent faire une partie à sept, utilisez les règles décrites dans la présente extension plutôt que celles de *Pegasus*.

#### Capacités de Mouvement

The contract of the contract of the contract of the contract of the contract of the contract of the contract of

Les effets qui interdisent un certain type d'actions interdisent également l'utilisation de capacités de Mouvement de ce type. Par exemple, tant que la carte Attaque des Cylons « Guêpier » est en jeu, les joueurs ne peuvent utiliser ni actions, ni capacités de Mouvement de leurs cartes Pilotage

### Tests de Compétences Désespérés

Lors d'un test de compétence Désespéré, après avoir résolu toutes les capacités de compétence, retournez face visible la première carte du paquet Traitrise et résolvez une des étapes suivantes, selon la valeur de la carte :

- Si la carte a une valeur supérieure à « 0 », défaussez-la et poursuivez la résolution du test de compétence. Ne résolvez pas la capacité de test de compétence de la carte et ne prenez pas sa valeur en compte pour le test.
- Si la carte a une valeur de « O », retournez également face visible la prochaine carte du paquet Traitrise. Résolvez les capacités de test de compétence des deux cartes, même si la capacité a déjà été résolue lors de ce test de compétence. Puis, défaussez les deux cartes et poursuivez la résolution du test de compétence. Ne prenez pas leurs valeurs en compte pour la valeur totale du test.

Lorsqu'une carte « Rétablir l'Ordre » est jouée avant un test de compétences, ce test ne peut pas être rendu *Désespéré*. Dans le même ordre d'idée, une carte « Rétablir l'Ordre » ne peut pas être jouée avant un test de compétence si ce test a été rendu *Désespéré*. Si deux joueurs ou plus veulent jouer une carte en même temps, le joueur actif décide lequel des deux joue sa carte en premier.

#### Leaders Cylons

Intégrez les Leaders Cylons de *Pegasus* aux autres personnages parmi lesquels les joueurs peuvent choisir au début de la partie. Même si vous utilisez un Leader Cylon de *Pegasus*, appliquez les règles des Leaders Cylons du livret de règles de *Renouveau* (cf. « Leaders Cylons » page 8).

#### Exécutions

Lorsqu'un joueur résout les étapes d'une exécution avec l'extension **Renouveau**, il doit effectuer les ajustements suivants :

- Lors de l'étape « Défausser des cartes », il défausse ses cartes Mutinerie et ses pions Miracle. Il ne gagne pas de pion Miracle lorsqu'il choisit un nouveau personnage, mais il pourra en gagner plus tard dans la partie grâce aux effets de jeu.
- Si son personnage était le Mutin et qu'il ne révèle que des cartes Loyauté « Vous n'êtes pas un Cylon » lors de l'étape « Prouver sa Loyauté », son nouveau personnage reçoit immédiatement la carte « Vous êtes le Mutin » face visible.
- Si son personnage était le Mutin et qu'il révèle une carte Loyauté « Vous êtes un Cylon » lors de l'étape « Prouver sa Loyauté », il choisit un joueur humain et lui donne la carte « Vous êtes le Mutin » face visible, comme il l'aurait fait s'il s'était révélé en tant que Cylon.
- S'il choisit la version alternative de Tom Zarek comme nouveau personnage, il doit immédiatement piocher une carte Mutinerie.

## La Phase Nouvelle Caprica

Lorsque les joueurs utilisent la carte Objectif Nouvelle Caprica, les règles suivantes s'appliquent à la phase Nouvelle Caprica :

#### Raptors d'Assaut

Au début de la phase Nouvelle Caprica, remettez tous les raptors d'assaut qui sont dans des zones d'espace dans la « Réserve » et placez tous les pilotes sur le lieu « QG de la Résistance ».

#### Colonial One

Au début de la phase Nouvelle Caprica, si le côté « Colonial One Détruit » n'est pas visible, retournez le cache plateau Colonial One.

#### Placer des Vaisseaux Civils

Une fois que la phase Nouvelle Caprica a commencé, les joueurs ne peuvent pas placer de vaisseaux civils dans des zones d'espace tant que le **Galactica** n'est pas revenu en orbite. Une fois que le **Galactica** est revenu en orbite, les joueurs peuvent placer des vaisseaux civils dans les zones d'espace, mais **ne peuvent pas** les déplacer des piles des Vaisseaux Civils Gardés ou Préparés à moins qu'un effet de jeu leur permette de le faire.

#### Cartes Motivation et Saut Final

Après que l'Amiral ait ordonné le départ du Galactica, toutes les cartes Motivation qui contiennent la phrase « Révélez cette carte si la partie est terminée » ne peuvent être révélées qu'une fois que tous les vaisseaux civils sur Nouvelle Caprica ont été détruits et tous les joueurs humains sur Nouvelle Caprica exécutés.

### Combiner Exodus et Renouveau

Cette section décrit la façon d'intégrer les règles et les éléments de l'extension *Exodus* avec ceux de l'extension *Renouveau*.

#### Créer le Paquet Loyauté avec Exodus

Lorsque vous créez le paquet Loyauté en utilisant l'extension *Exodus*, ajoutez une carte « Vous n'êtes pas un Cylon » au paquet. Ne remettez pas les cartes « Vous n'êtes pas un Cylon » dans la boite. Faites en un paquet que vous positionnerez à côté du paquet Loyauté mais de façon à ne pas les confondre.

#### Exécutions

Lorsqu'un joueur résout les étapes d'une exécution avec l'extension *Renouveau*, il doit effectuer les ajustements suivants :

- Lors de l'étape « Défausser des cartes », il défausse ses cartes Mutinerie et ses pions Miracle. Il ne gagne pas de pion Miracle lorsqu'il choisit un nouveau personnage, mais il pourra en gagner plus tard dans la partie grâce aux effets de jeu.
- Si son personnage était le Mutin et qu'il ne révèle que des cartes Loyauté « Vous n'êtes pas un Cylon » lors de l'étape « Prouver sa Loyauté », son nouveau personnage reçoit immédiatement la carte « Vous êtes le Mutin » face visible.
- Si son personnage était le Mutin et qu'il révèle une carte Loyauté « Vous êtes un Cylon » lors de l'étape « Prouver sa Loyauté », il choisit un joueur humain et lui donne la carte « Vous êtes le Mutin » face visible, comme il l'aurait fait s'il s'était révélé en tant que Cylon.
- S'il a révélé une carte Loyauté « Vous êtes un Cylon » lors de l'étape « Prouver sa Loyauté », il donne toutes ses cartes Loyauté restantes face cachée à un joueur humain de son choix lorsqu'il résout les étapes pour révéler qu'il est un Cylon.
- • S'il choisit la version alternative de Tom Zarek comme nouveau personnage, il doit immédiatement piocher une carte Mutinerie.

#### Variante Loyautés Conflictuelles

Les cartes Motivation qui contiennent la phrase « Révélez cette carte si la partie est terminée » ne peuvent être révélées qu'une fois que les ressources ont été réduites pour toutes les cartes Objectif Personnel non révélées.

#### Variante La Flotte Cylon

Les sections suivantes clarifient les règles pour les joueurs qui veulent utiliser la variante La Flotte Cylon de l'extension *Exodus*.

#### Mise en Place de la Variante La Flotte Cylon

Remettez toutes les cartes attaque des Cylons des cartes Crise de l'extension *Renouveau* dans la boîte, avec toutes les autres cartes attaque des Cylons.

#### Le Lieu « Pont du Basestar »

Le lieu « Pont du Basestar » du plateau Flotte Cylon est un lieu Cylon. Les humains ne peuvent jamais aller sur le « Pont du Basestar », ni l'activer. Si le pion Allégeance du Basestar est sur le plateau Basestar Rebelle côté Cylon visible, les joueurs Cylons peuvent se déplacer du « Pont du Basestar » vers n'importe quel lieu du Basestar Rebelle en défaussant 1 carte Compétence.

#### Variante Nébuleuse Ionienne

Les sections suivantes clarifient les règles pour les joueurs qui veulent utiliser la variante Nébuleuse Ionienne de l'extension *Exodus*.

#### Personnages Alternatifs et Cartes Allié

Si un joueur a choisi une version alternative d'un personnage et qu'une carte Allié représentant ce personnage est piochée, remettez cette carte Allié dans la boîte et continuez à piocher jusqu'à obtenir un allié qui représente un personnage qui n'a pas été choisi par un joueur (y compris parmi les personnages qui ont été exécutés) ou jusqu'à ce que le paquet Alliés soit épuisé.

#### Sharon "Athena" Agathon et la carte Allié Sharon "Boomer" Valerii

Sharon "Athena" Agathon n'est pas le même personnage que Sharon "Boomer" Valerii. Si aucun joueur n'a choisi Sharon "Boomer" Valerii, ne remettez pas la carte Allié Sharon "Boomer" Valerii dans la boîte lorsqu'elle est piochée, même si un joueur joue Sharon "Athena" Agathon.

#### Battlestar Galactica – Extension Renouveau 17

#### Ordre de Succession du CAG

L'ordre de succession du CAG décrit ci-dessous comprend tous les personnages des trois extensions (*Pegasus*, *Exodus* et *Renouveau*), y compris les versions alternatives de certains personnages. Les personnages dont le nom est marqué d'un astérisque (\*) viennent de l'extension *Pegasus*, tandis que ceux marqués d'une dague (†) viennent de l'extension *Exodus*.

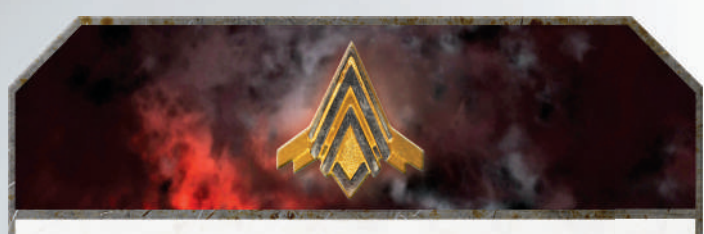

## CAG

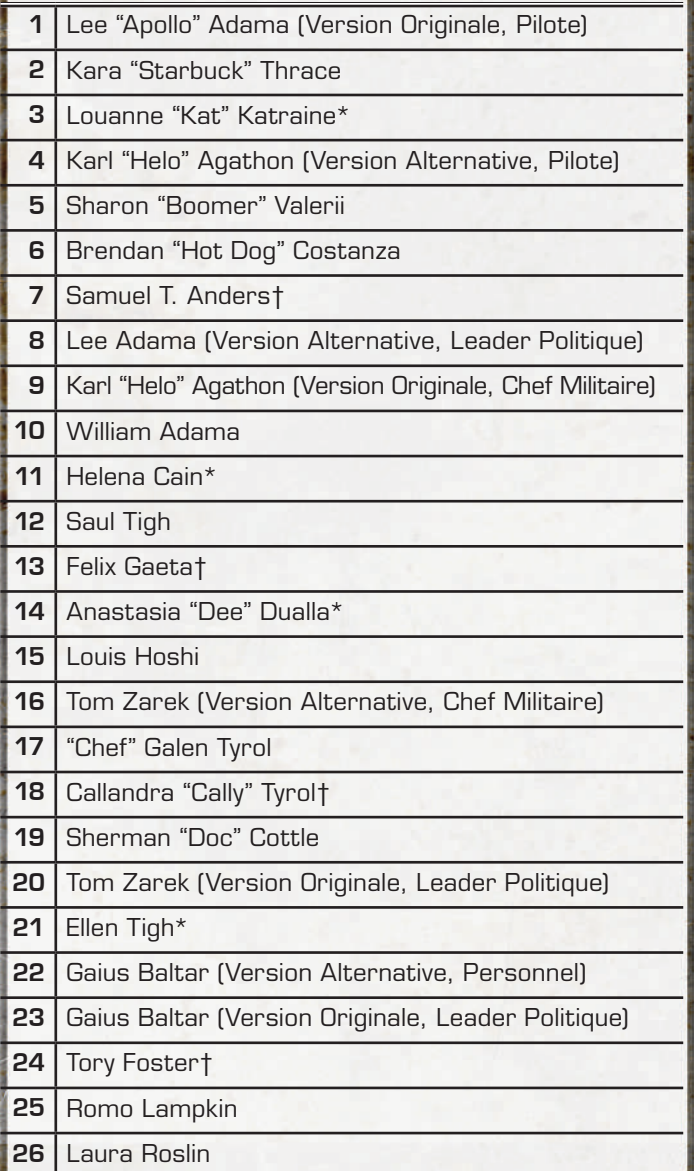

## Combiner Pegasus et Exodus avec Renouveau

Pour combiner *Pegasus, Exodus* et *Renouveau* ensemble, utilisez toutes les règles décrites dans la section « Combiner Renouveau avec les Autres Extensions » du livret de règles de *Renouveau*, ainsi que les règles décrites dans la section « Combiner les Extensions Pegasus et Exodus » page 22 du livret de règles d'*Exodus*. Par contre, ne tenez pas compte de la section « Créer un Paquet Loyauté avec l'Extension Exodus et les Leaders Cylons » de la page 22 du livret de règles d'*Exodus*. À la place, utilisez les règles du livret de **Renouveau** pour créer le paquet Loyauté (cf. « Créer le Paquet Loyauté avec Renouveau » page 6).

# Règles Souvent **OUBLIÉES**

- Lors de la phase de « Préparation au Saut » du tour du Mutin, si la carte Crise montre un symbole de « Préparation au Saut », il **doit** piocher une carte Mutinerie.
- Lorsqu'un joueur reçoit la carte « Vous êtes le Mutin » lors de la mise en place ou lors de la phase d'Agent Dormant, il doit immédiatement la révéler et piocher une carte Loyauté supplémentaire. Il doit aussi immédiatement piocher une carte Mutinerie et perdre toutes les cartes Titre en sa possession.
- Une fois que tous les joueurs ont reçu leurs cartes Loyauté lors de la phase d'Agent Dormant, si la carte « Vous êtes le Mutin » a été ajoutée au paquet Loyauté et qu'elle n'a pas été révélée, le joueur actif désigne un joueur humain qui doit piocher une carte supplémentaire du paquet Loyauté. Si ce joueur révèle la carte « Vous êtes le Mutin », il ne pioche pas de carte Loyauté supplémentaire.
- Lorsque le Mutin est en « Cellule », il doit se défausser pour n'avoir pas plus de deux cartes Mutinerie. Tous les autres joueurs ne peuvent pas avoir plus d'une carte Mutinerie lorsqu'ils sont en « Cellule ».
- Les joueurs Cylons ne peuvent ni piocher ni jouer de cartes Mutinerie.
- Les joueurs Cylons peuvent toujours ignorer les effets négatifs des cartes Crise. Ils n'ont pas besoin de défausser de cartes Compétence en raison d'une carte Crise. Ils ne peuvent pas être choisis pour être envoyés en « Cellule » ou à l'« Infirmerie », ni aller sur un de ces lieux.
- La phase de Préparation au Saut **n'est pas** ignorée lorsqu'un joueur Cylon active le lieu « Caprica ».
- Lorsque vous créez le paquet Destinée, ajoutez deux cartes Traitrise.
- Si les joueurs utilisent la variante En Quête d'un Foyer, les capacités de personnages ou de cartes qui affectent les tests de compétences **n'affectent pas** les tests de compétences des cartes Mission.

# **CRÉDITS**

**Auteur du jeu de Base Battlestar Galactica :** Corey Konieczka

**Création de l'Extension :** James Kniffen et Tim Uren **Producteur :** Tim Uren

**Responsable de Production du Jeu :** Christopher Hosch

**Rédaction Technique :** Brendan Weiskotten

**Relecture :** David Johnson

**Conception Graphique : Taylor Ingvarsson** 

**Responsable de la Conception Graphique :** Brian Schomburg

**Composition de la Courverture :** Taylor Ingvarsson

**Illustration du Démétrius : Henning Ludvigsen Directeur Artistique : Andrew Navaro** 

**Illustrations fournies par : NBC Universal** 

**Coordinateur Licence et Développement :** Deb Beck

**Responsable de Production :** Eric Knight

**Responsable de la Conception du Jeu :** Corey Konieczka

**Producteur Exécutif :** Michael Hurley

**Éditeur :** Christian T. Petersen

**Traducteur :** Nicolas Doguet

**Relecteur :** Grégory Penne

**Produits Consommateur chez NBC Universal :** Chris Lucero, Kim Niemi, Jessica Nubel, Genevieve Ojeda, Ed Prince, Neysa Siefert et Mitch Steele

**Productions Universal Cable :** Tom Lieber et Chris **Sanagustin** 

**Syfy:** William Lee et Mozhgan Setoodeh

**Testeurs :** Nikki Aden, Nick Agranoff, Claire Alexander, Bill Anderson, Chris Beck, Joe Becker, Rhonda Becker, Charles Borchert, Willson Borchert, Neal Burghardt, Daniel Lovat Clark, Sam Connolly, Ryan Crimmins, Daniel Debace, Andrew Fischer, Michael W. Foster, Steve Foster, Jared Gable, Taylor

Gresser, Dale Hall, Evan Hall, Tom Harty, Ellen Hein, Gregg Helmberger, Tim Huckelbery, Gwen Jorgens, Kalar Komarec, Jon Kottke, Rob Kouba, Michael Krefting, Mark Larson, Bob Lau, Lukas Litszinger, Corey Litten, Ben Mattson, Rob McKenzie, Patrick McMahon, Jill McTavish, Stephanie Miller, Arlene Morrison, Joe Morrison, Andrew Northrop, Allana Olson, Mark Pollard, Lori Jean Richards, Jesse Richardson, Laurie Richardson, Adam Sadler, Brady Sadler, Cole Sarar, Noah Stein, Seth Sweep, Zach Tewalthomas, James Voelker, Clint Vogel, Jacob Wellington, Peter Wocken, Paul Woolsoncroft, Matthew Xavier et Katrina Zahradka.

Nous aimerions également remercier les gens de Syfy et NBC Universal, non seulement pour avoir créé l'univers incroyable de *Battlestar Galactica*, mais également pour nous avoir donné la possibilité de transposer la magie de la série en jeu de plateau.

© 2013 Universal Network Television LLC. Sous licence par NBC Universal Television Consumer Products Group. Tous droits réservés. Aucune partie de ce produit ne peut être reproduite sans autorisation. *Battlestar Galactica* est ™ et/ou ® de Universal Network Television LLC. Fantasy Flight Games, Fantasy Flight Supply et le logo FFG logo sont ™ et/ou ® de Fantasy Flight Publishing, Inc. Édition française par Edge, marque commerciale de Ubik, 6 rue du Cassé, 31240 Saint-Jean, France. Tél : 05 34 55 19 06. Conservez ces informations dans vos archives. Photos non contractuelles. Fabriqué en Chine. CECI N'EST PAS UN JOUET. NON CONÇU POUR DES PERSONNES DE 14 ANS OU MOINS.

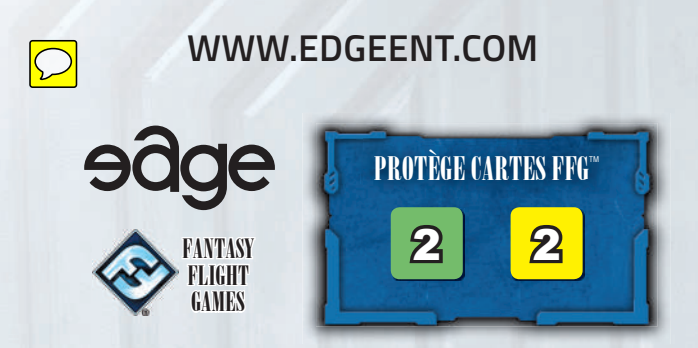

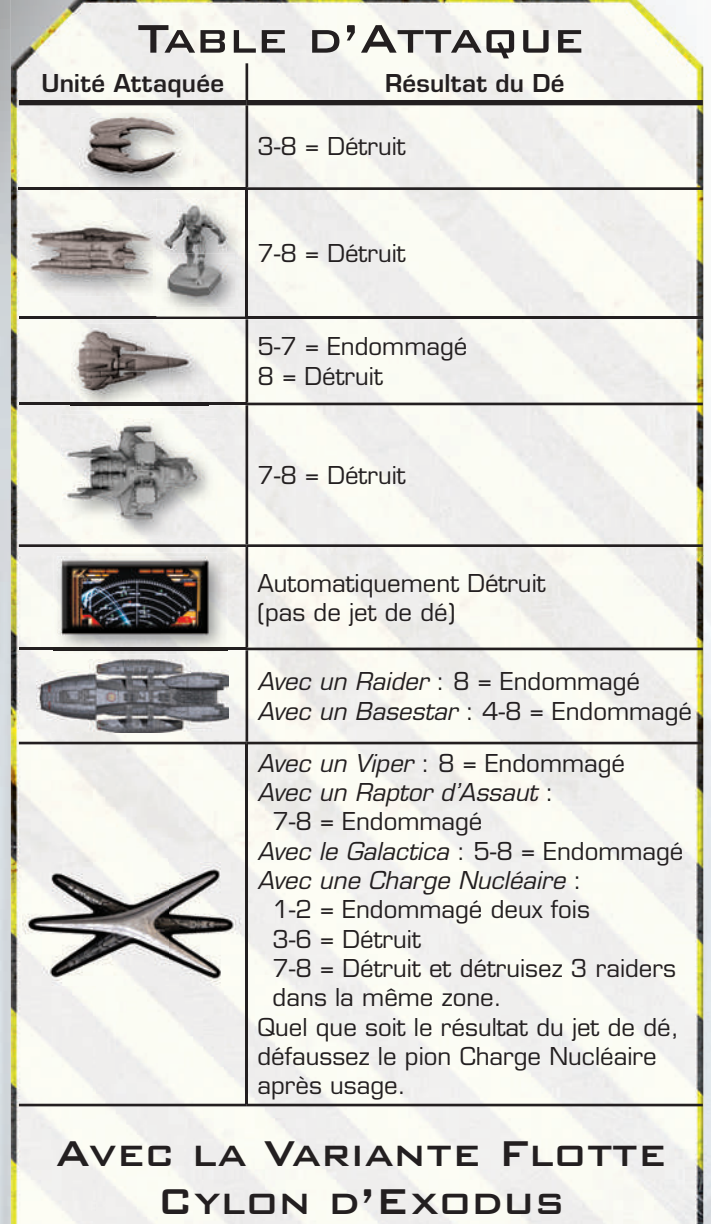

6-7 = Endommagé 8 = Détruit *Attaquer une zone d'espace avec une Charge Nucléaire* : 1-2 = Endommagez deux fois un **Basestar** 3-6 =Détruisez un Basestar 7 = Détruisez un Basestar et 3 raiders 8 = Détruisez tous les vaisseaux dans la zone d'espace Quel que soit le résultat du jet de dé, défaussez le pion Charge Nucléaire après usage.

# INDEX

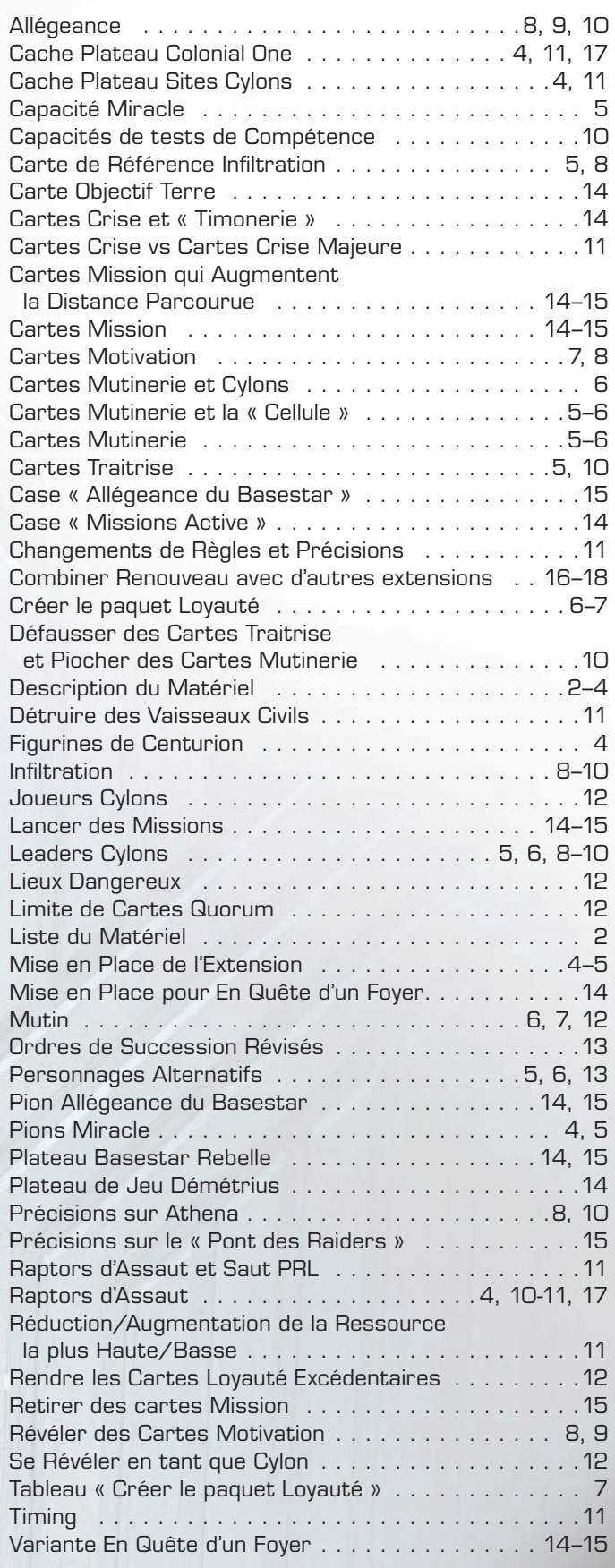

**AND ALL PASS** 

**Contractor of the State**